## MBLC FY2024: E-rate Bid Evaluation and Form 471

Massachusetts Board of Library Commissioners January 26, 2024

Copyright 2024 EdTech Strategies, LLC

 $\mathbf 1$ 

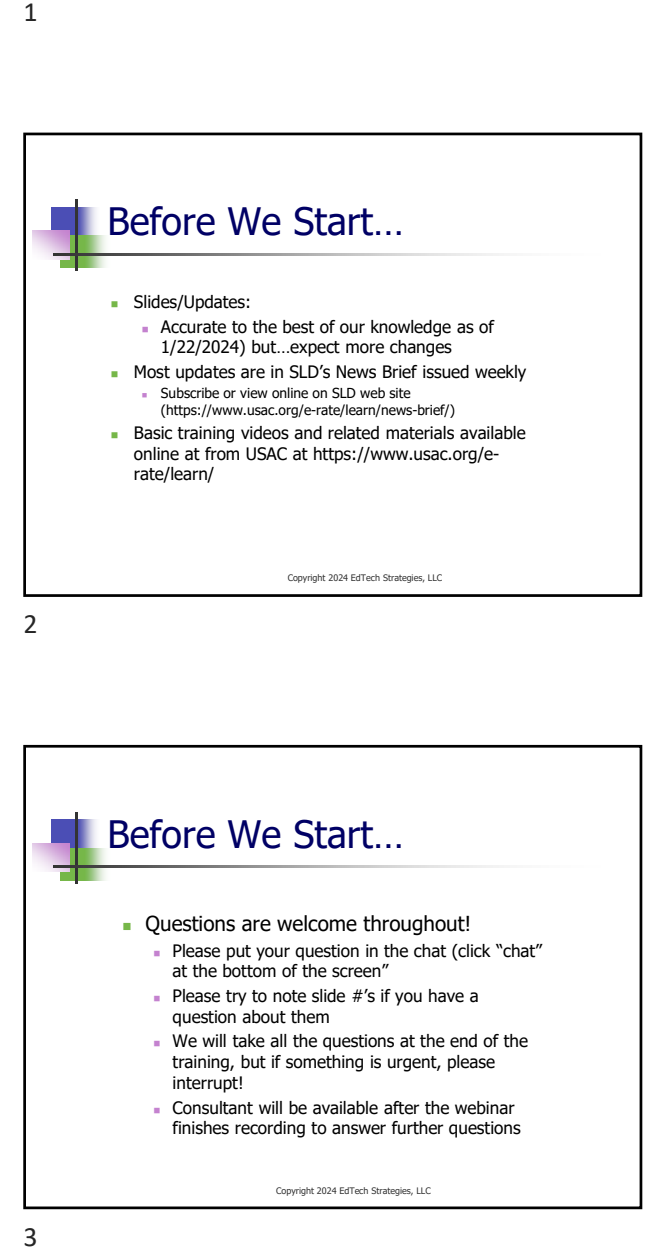

 $\overline{2}$ 

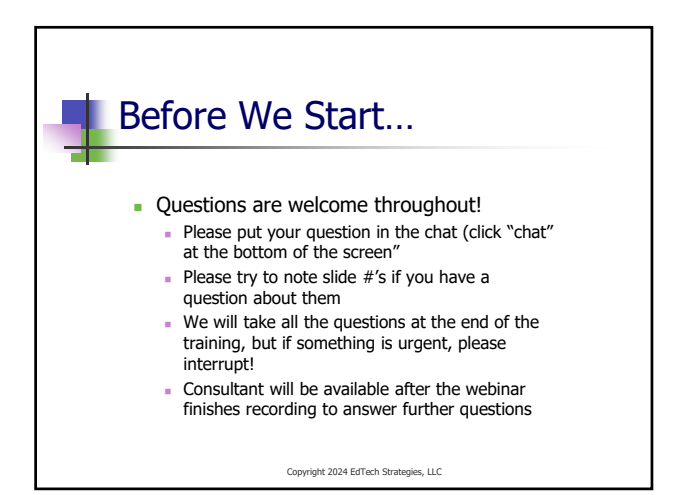

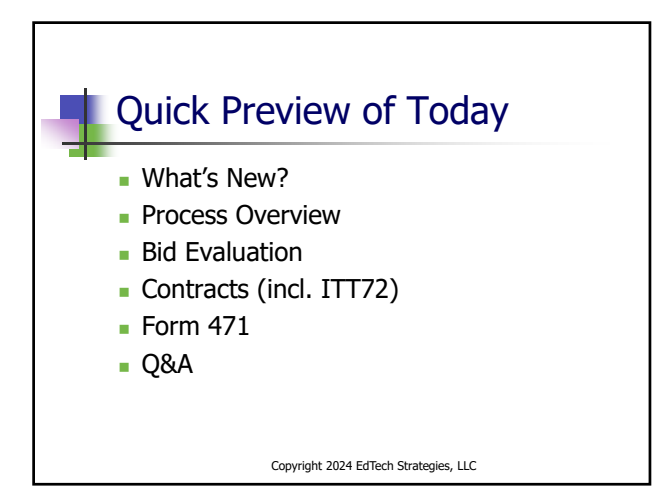

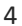

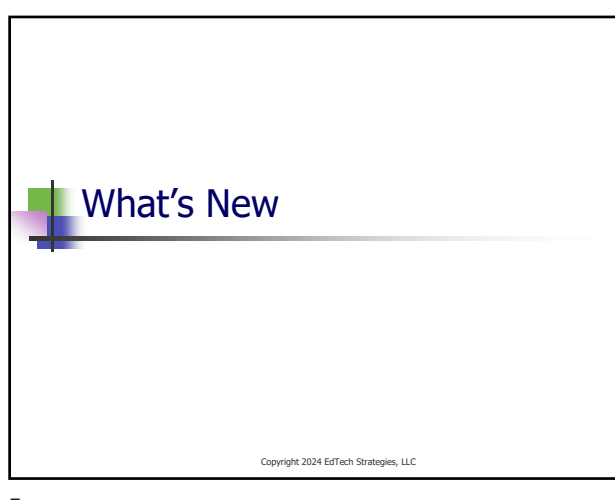

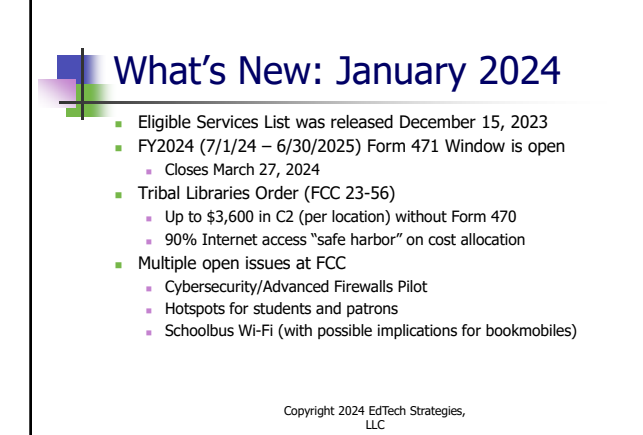

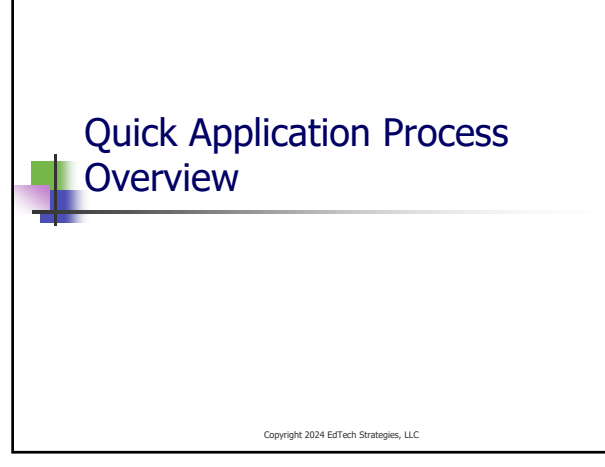

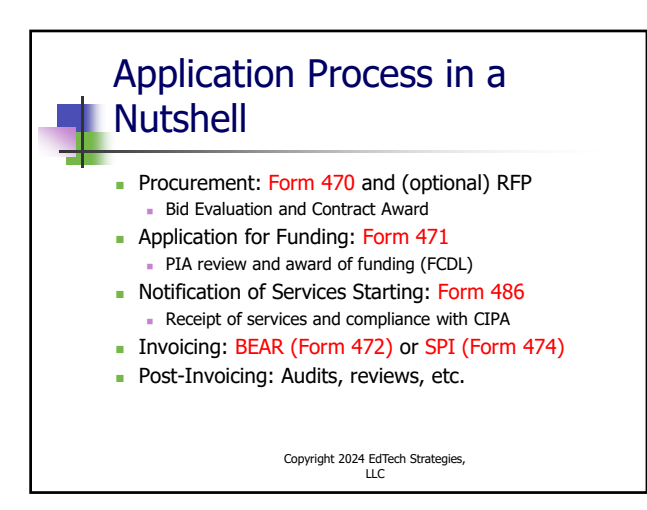

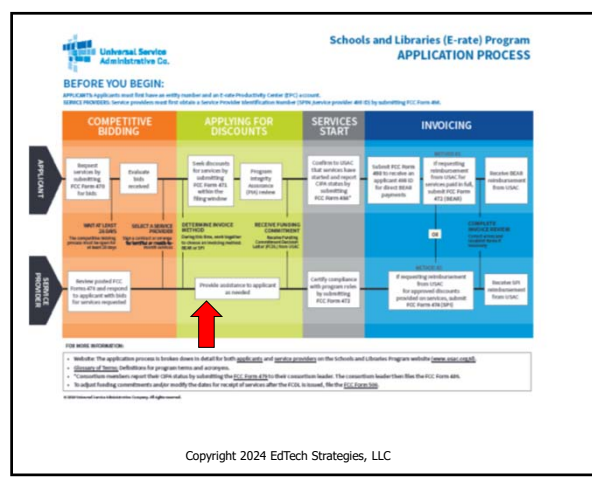

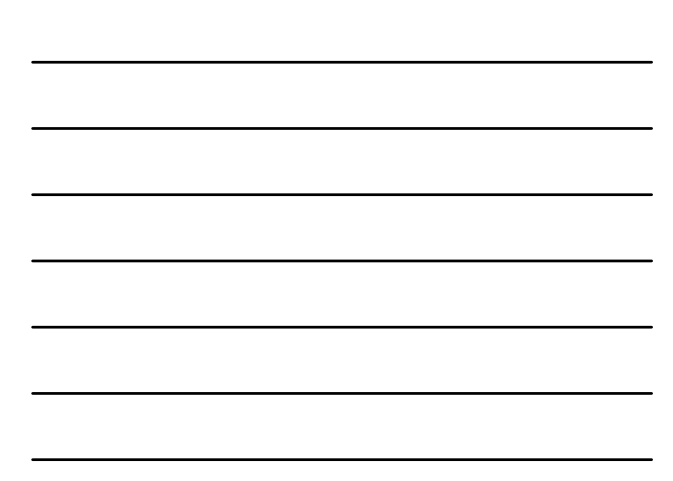

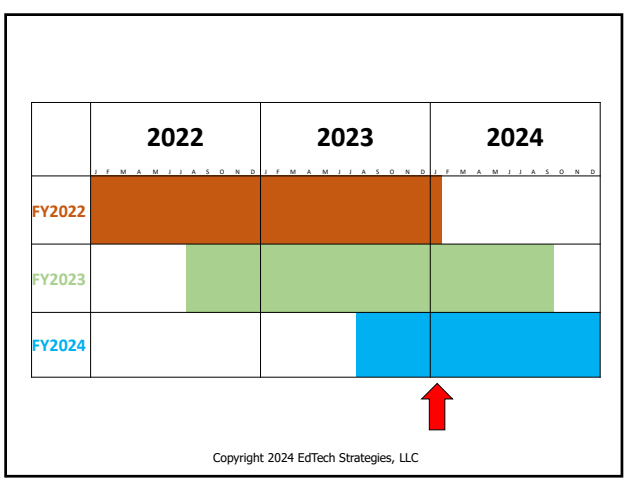

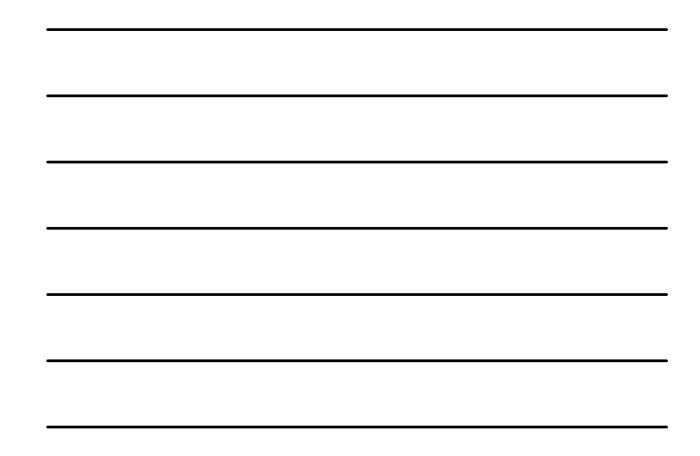

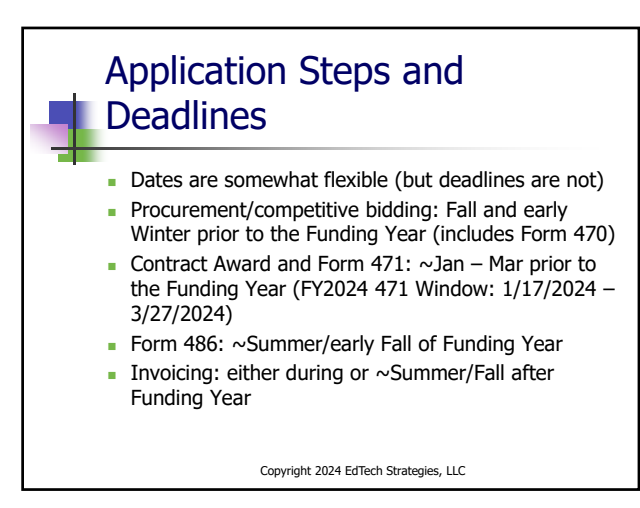

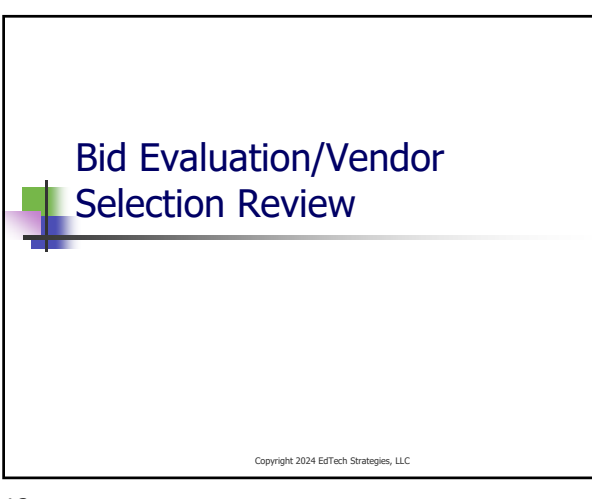

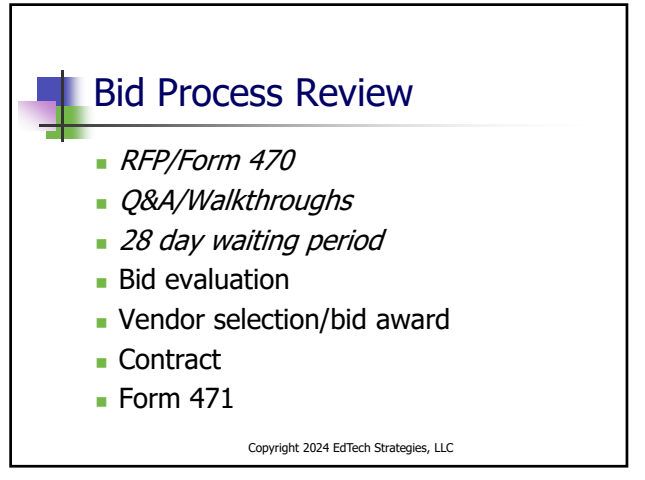

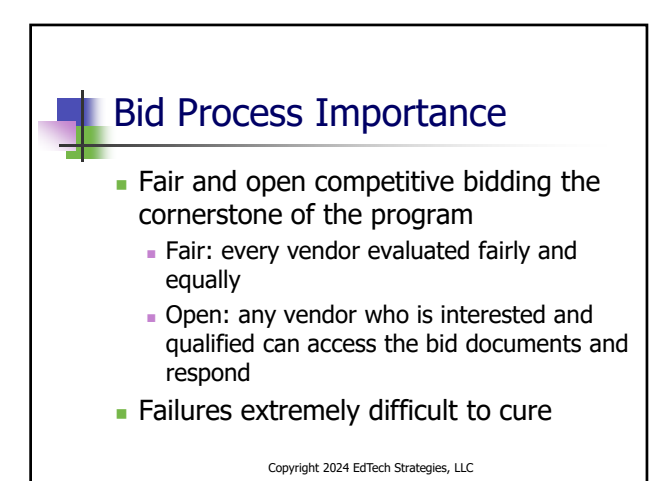

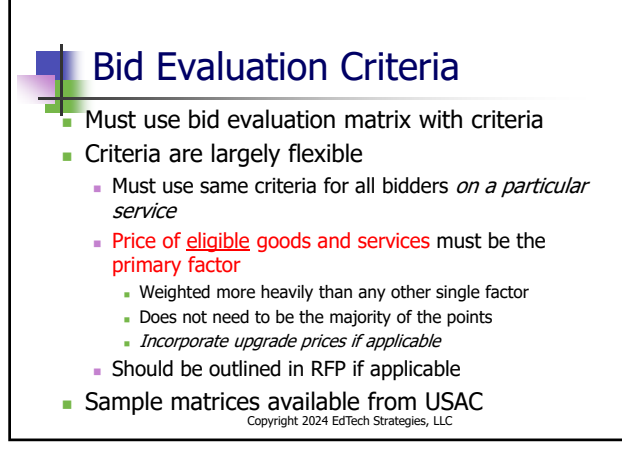

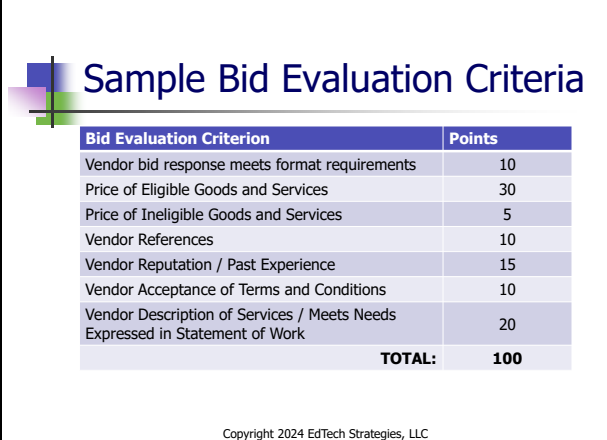

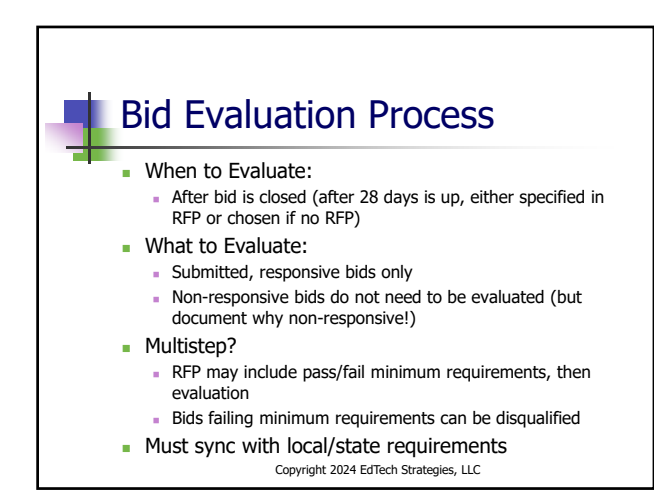

17

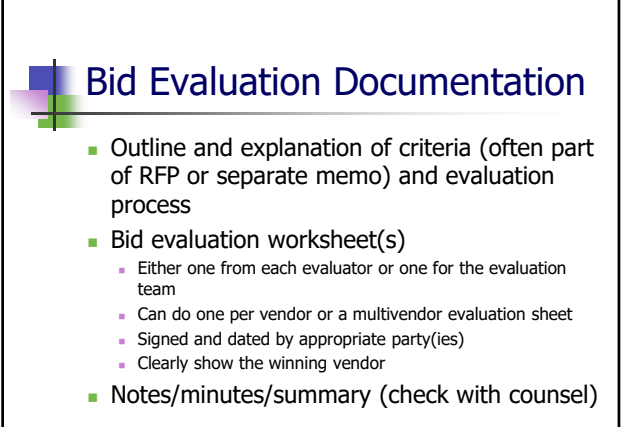

Copyright 2024 EdTech Strategies, LLC

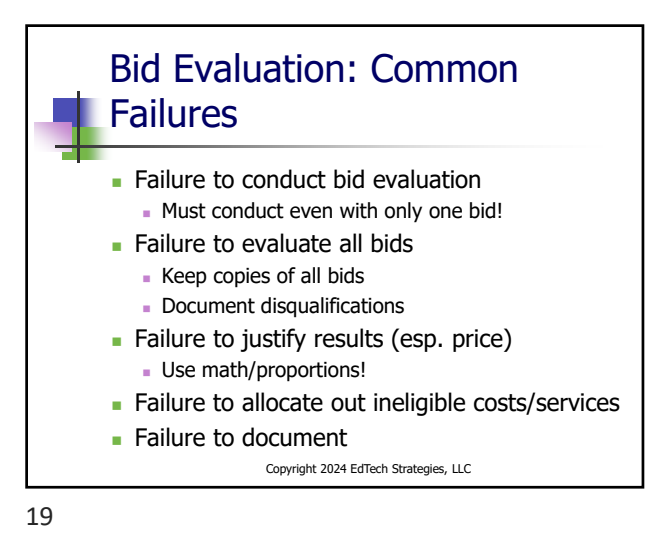

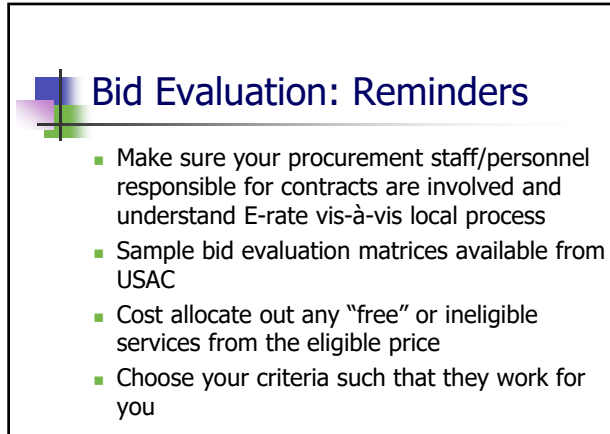

Copyright 2024 EdTech Strategies, LLC

20

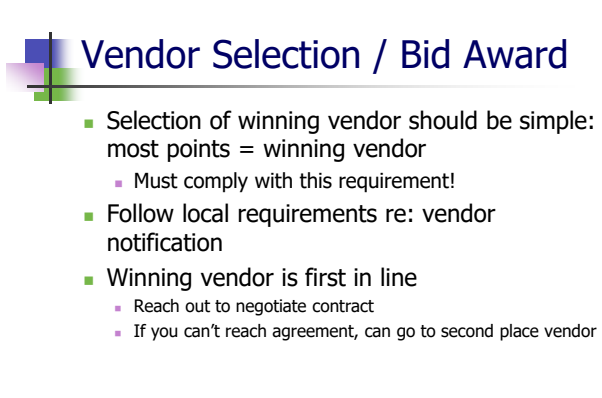

Copyright 2024 EdTech Strategies, LLC

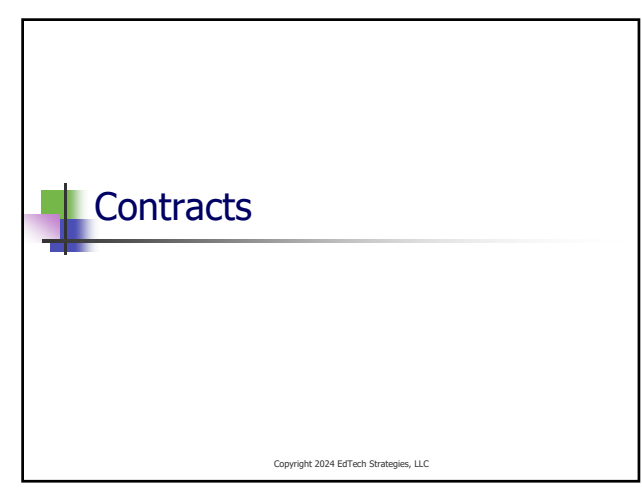

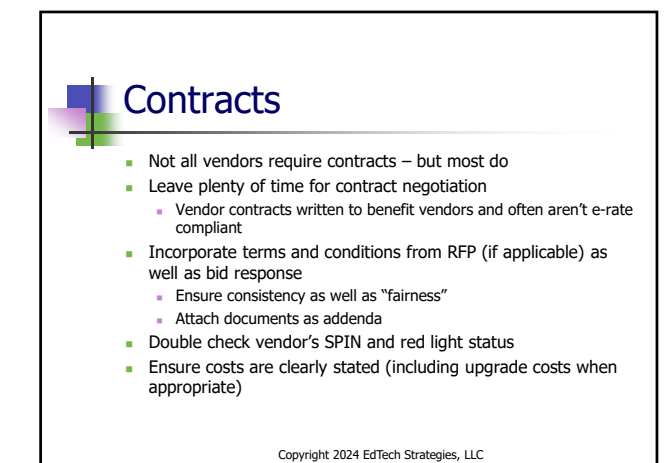

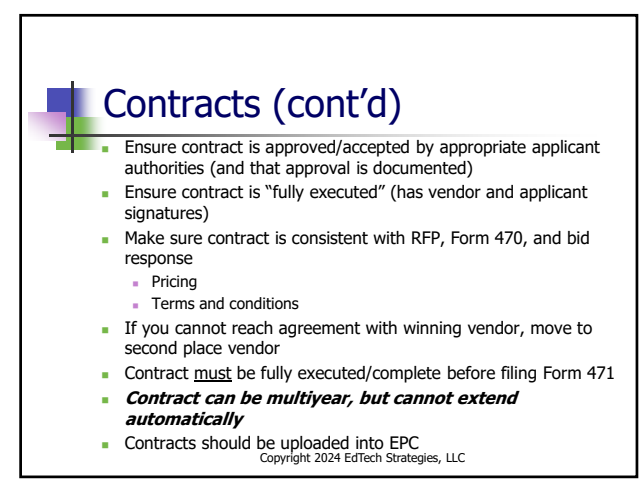

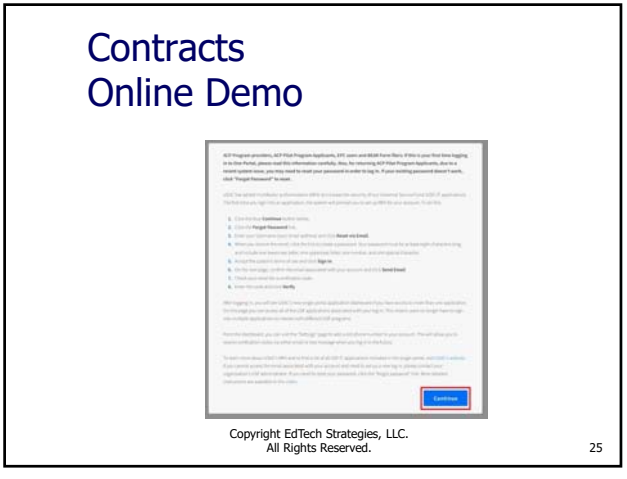

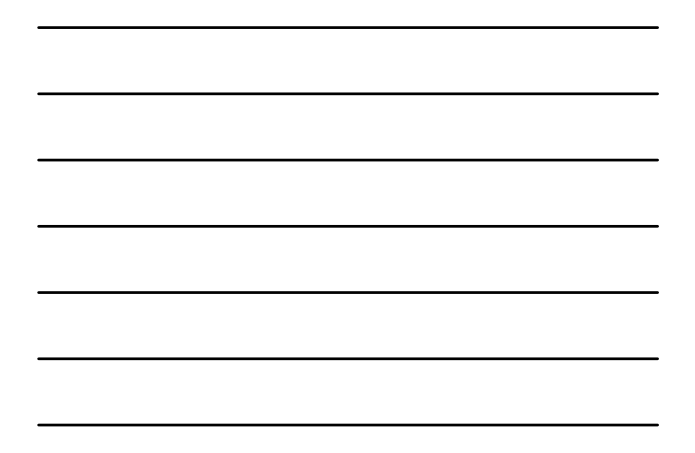

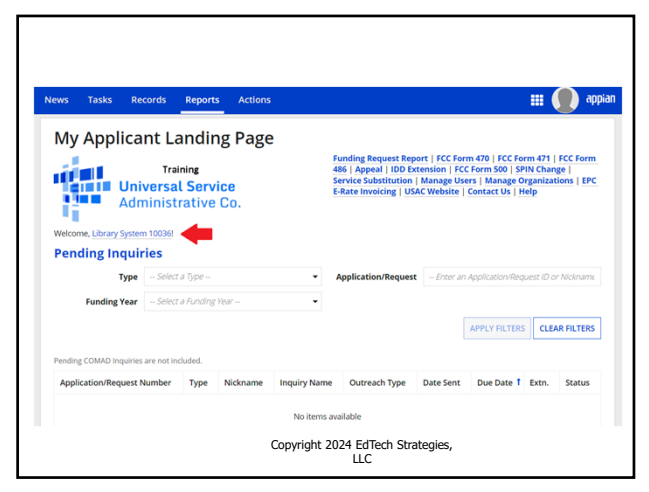

26

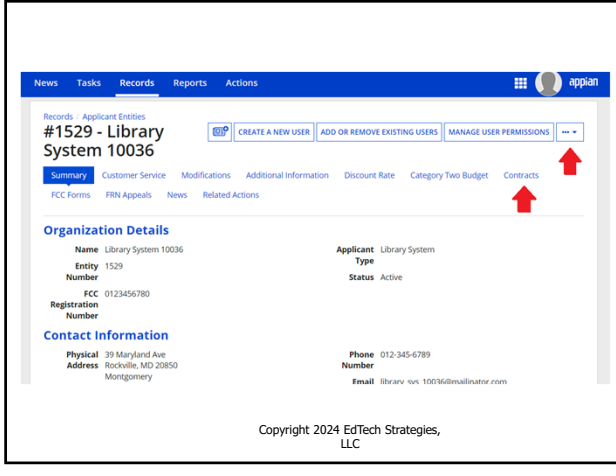

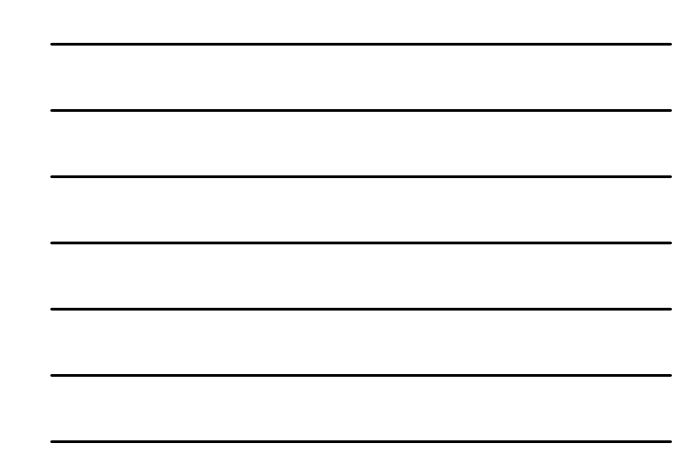

## News Tasks Records Reports Actions  $\mathbb{H}$  ( ) applies  $\Xi^0$ #1529 - Library System 10036 Summary Custos **Create Contract** Library System 10036 (BEN: 1529) - 2024 State Training Vendor X - Contract ID #8972 Last Saved: 1/22/2024 8:59 AM EST van enne maar en een van de maakte van de Sende Provider Contract Dates<br>Contract Information Establishing FCC Form 470 Sende Provider Contract Dates<br>Here you will have the option to upload contract documents, including a d Pricing Confid **Contract Information** Contract ID #8972 O Would you like to upload a copy of your contract?  $\Theta$  $\begin{array}{|c|c|} \hline \text{VES} & \text{NO} \\\hline \end{array}$ SAVE & CLOSE SAVE & CONTINUE  $\boxed{\text{BACK}}$  CANCEL Copyright 2024 EdTech Strategies, LLC

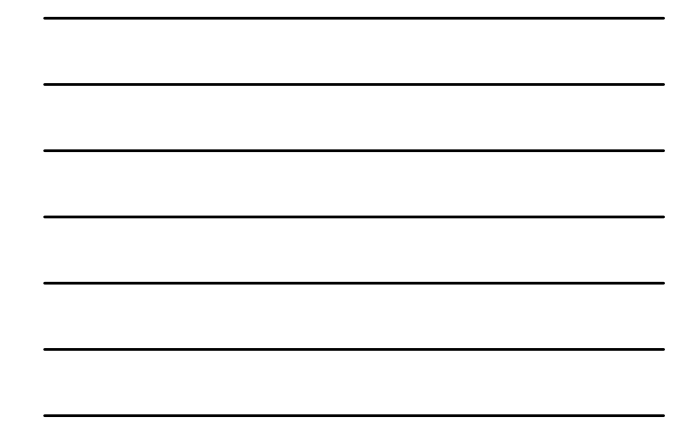

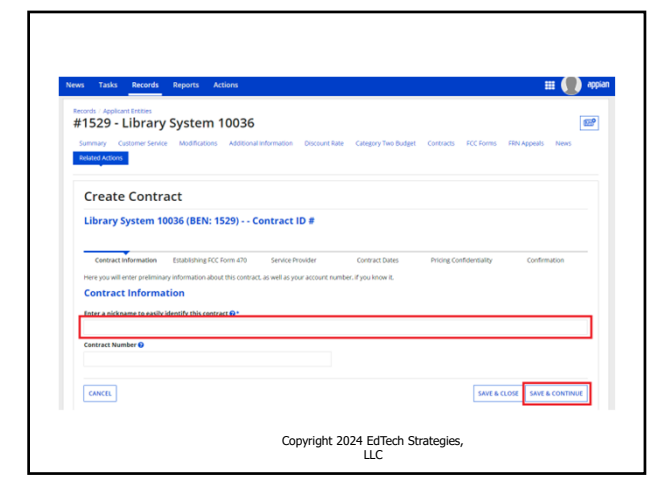

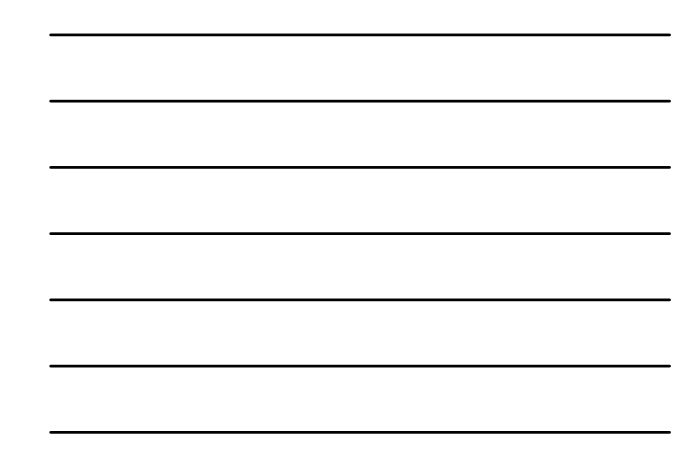

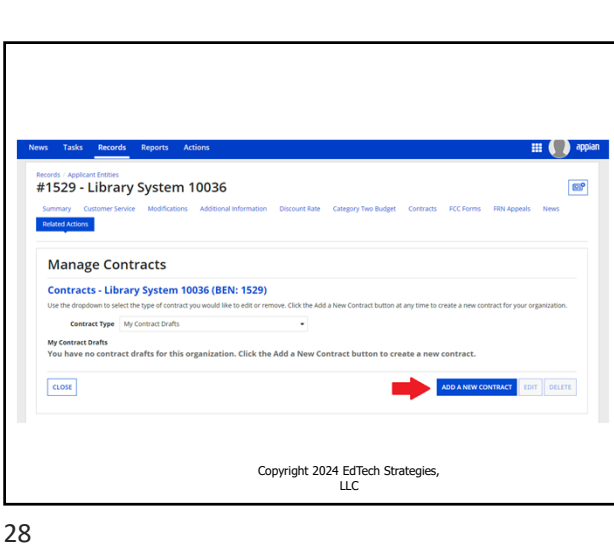

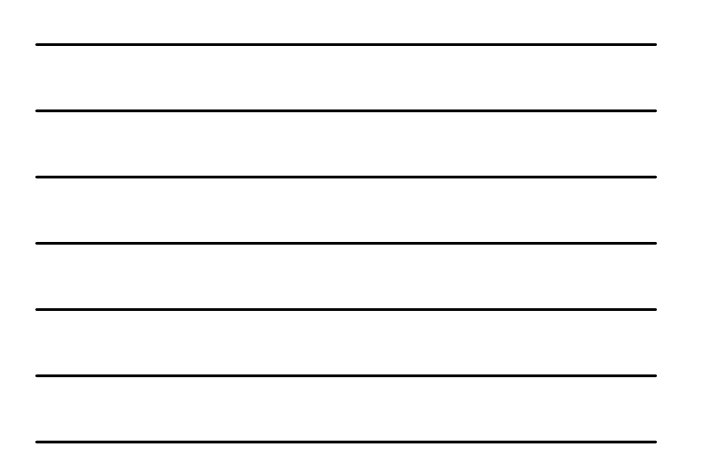

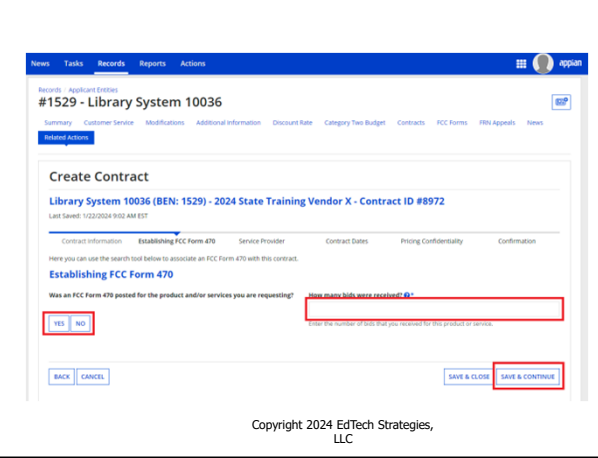

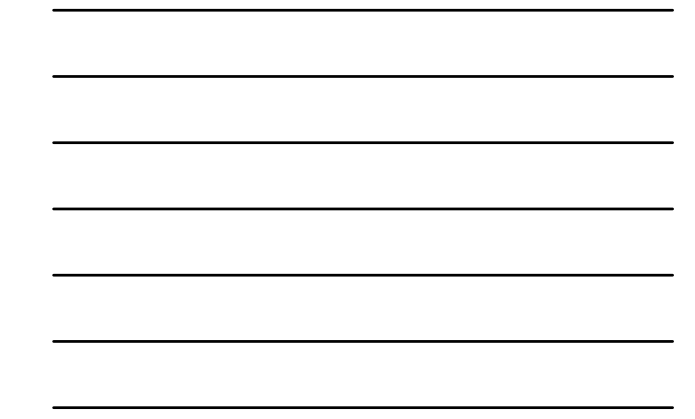

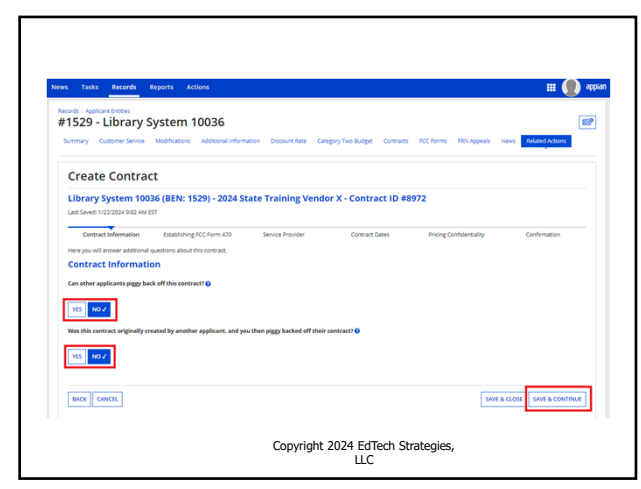

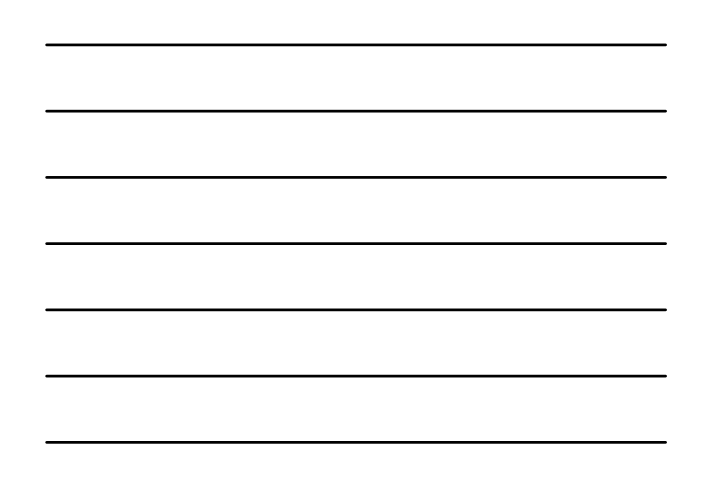

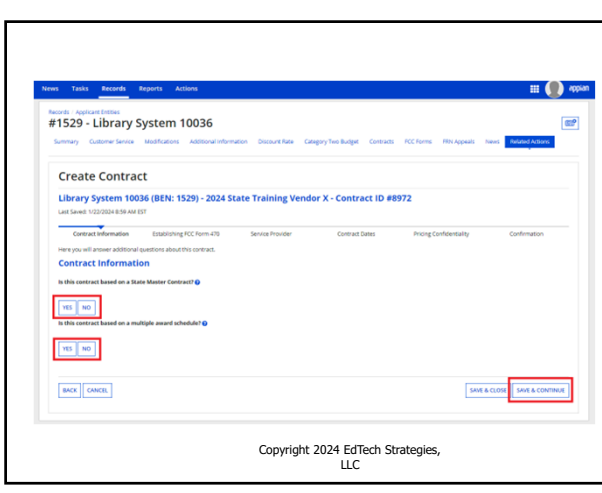

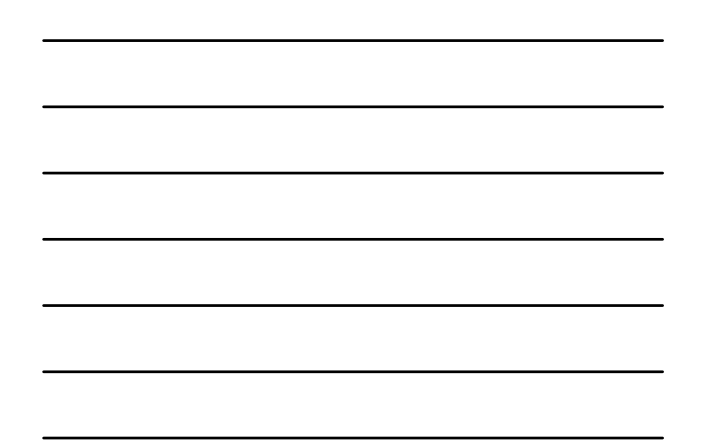

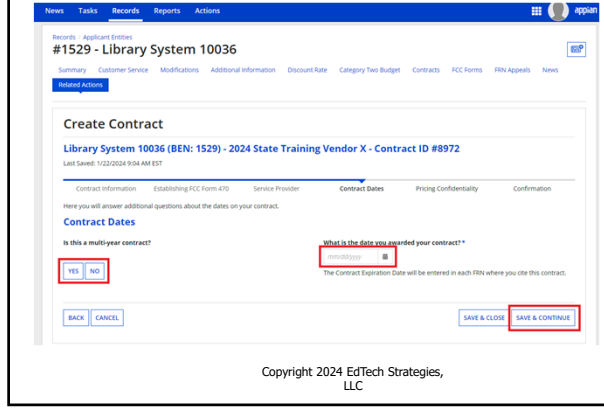

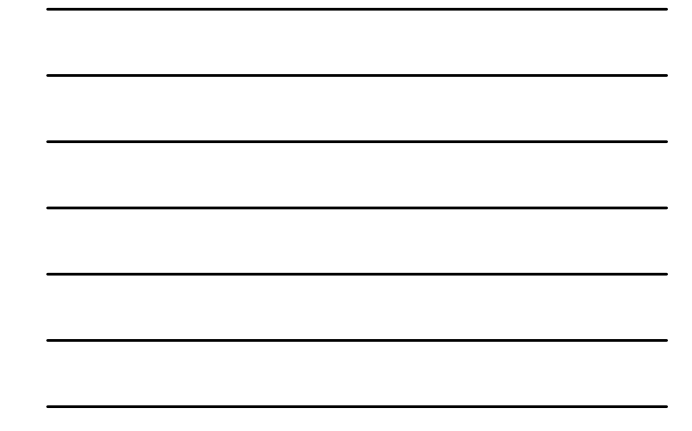

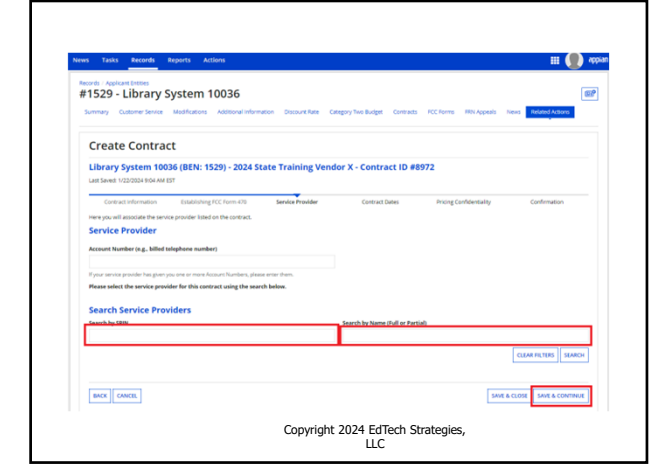

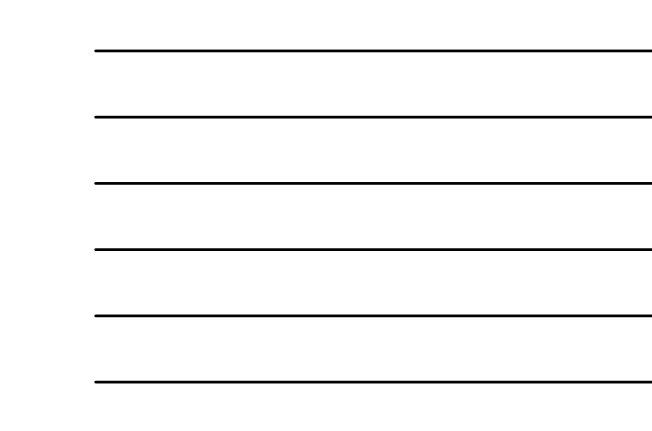

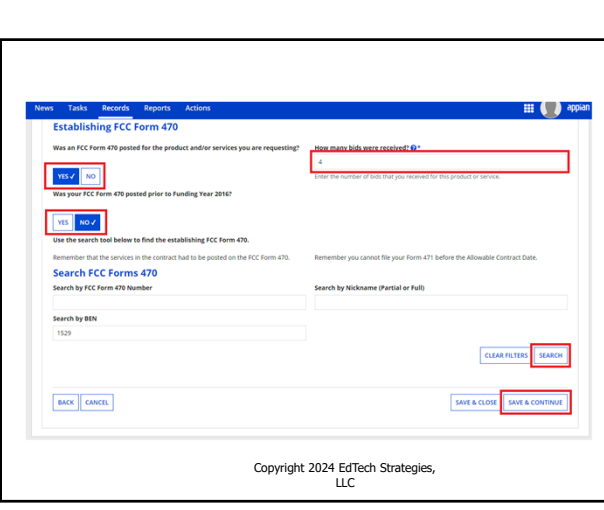

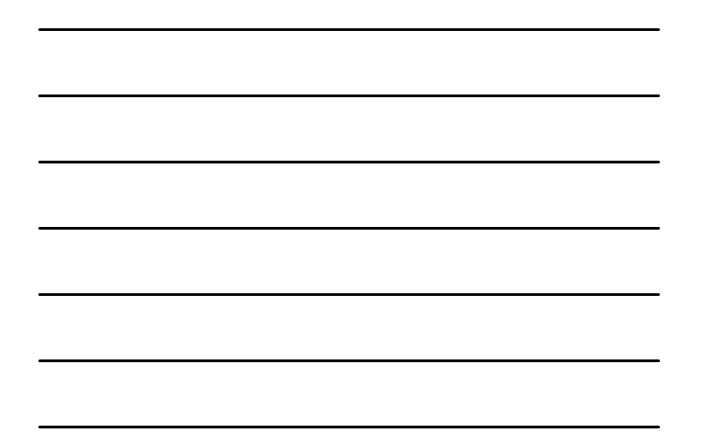

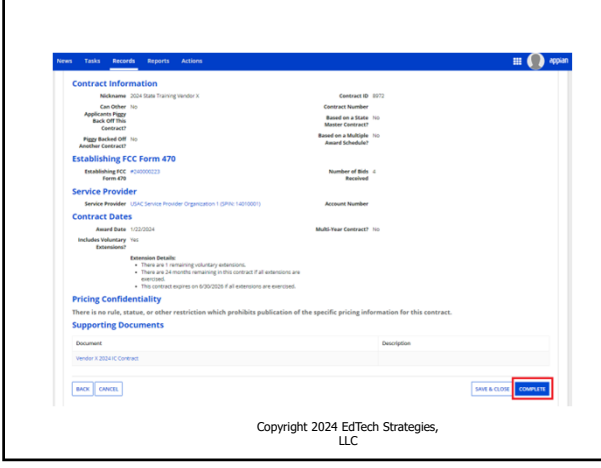

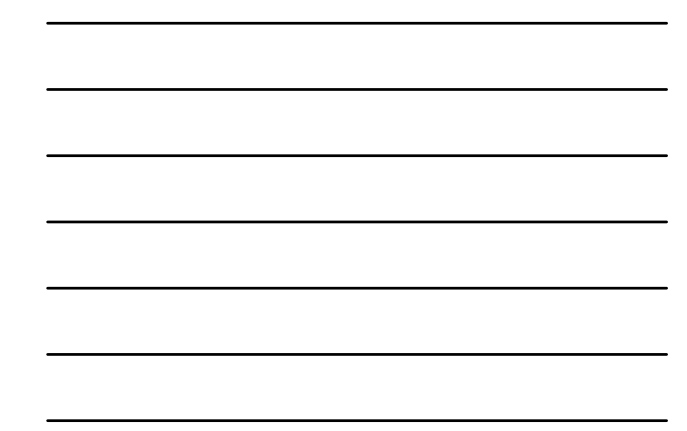

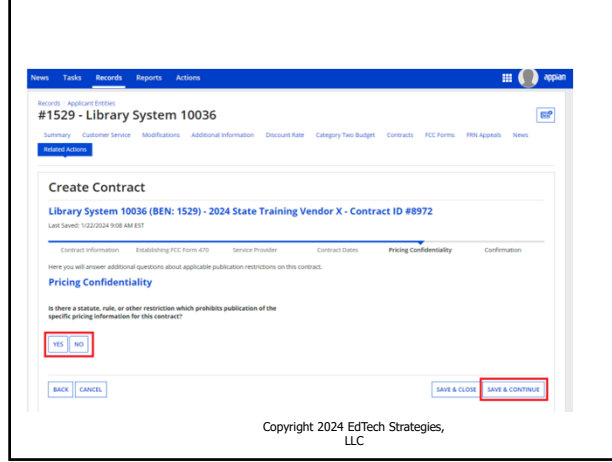

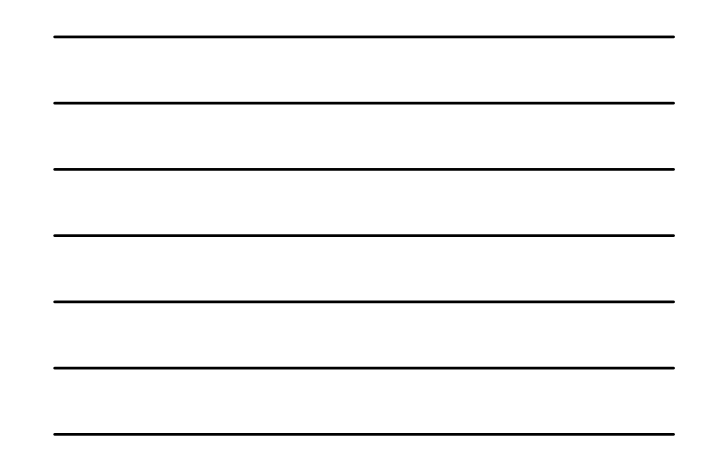

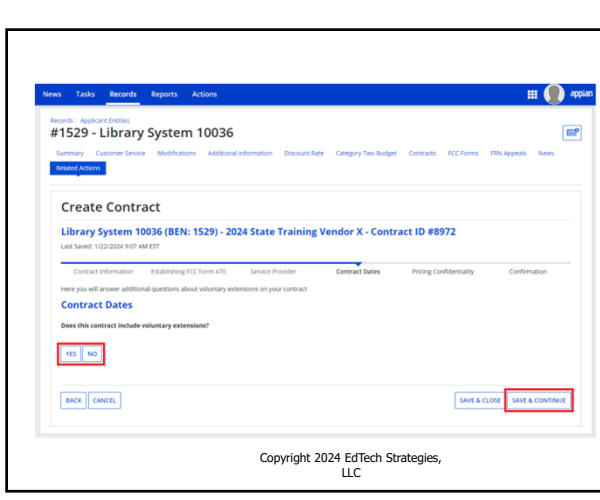

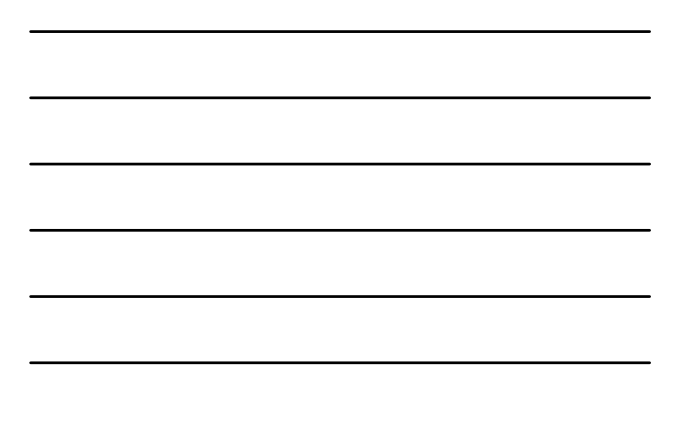

## Using ITT72 State Master **Contract**

Copyright 2024 EdTech Strategies, LLC

40

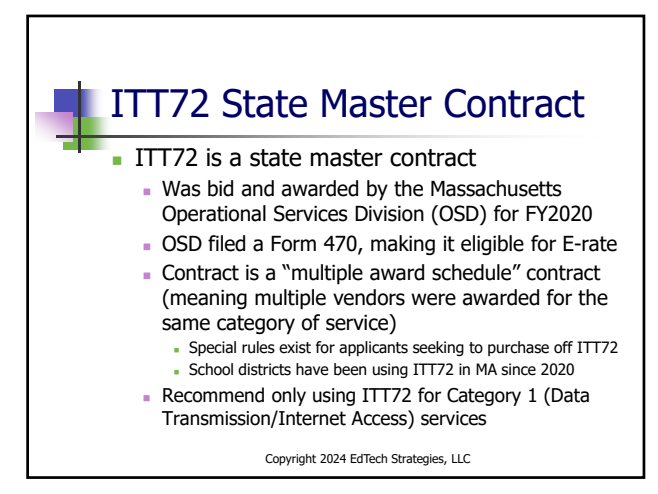

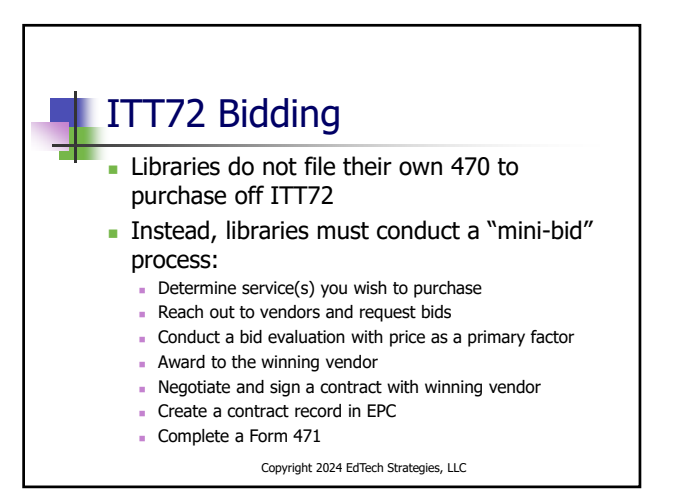

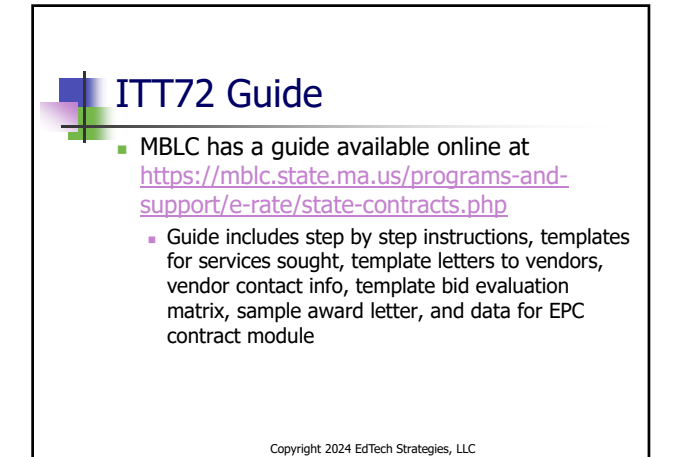

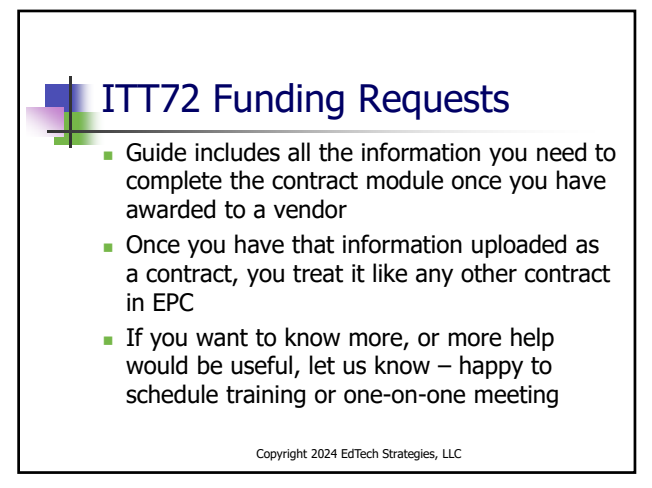

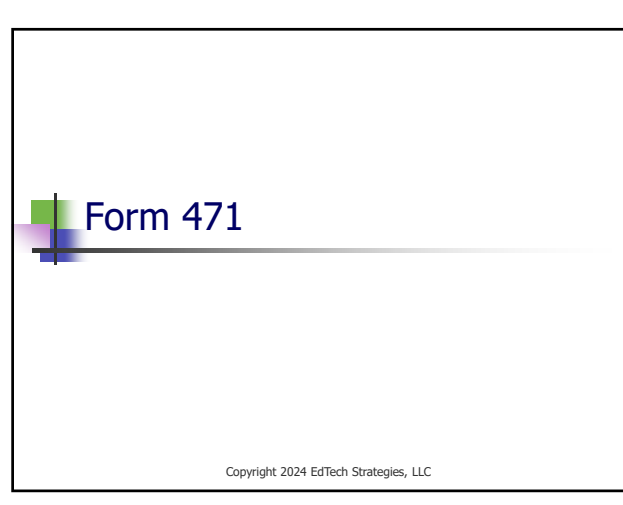

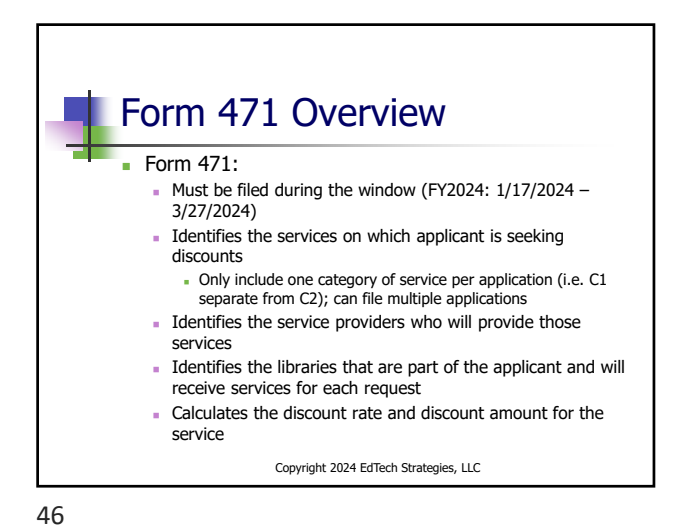

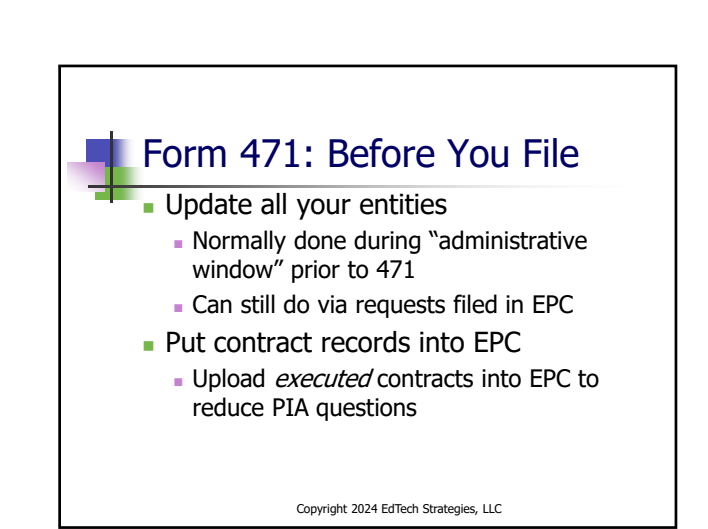

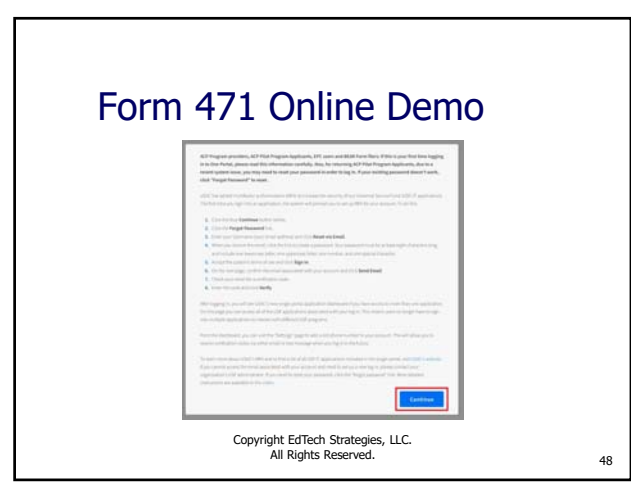

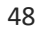

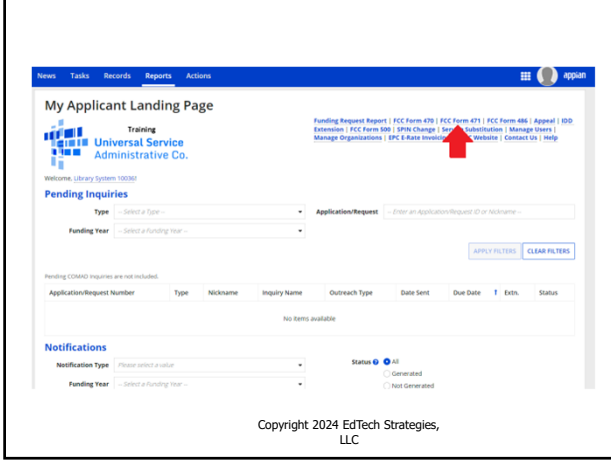

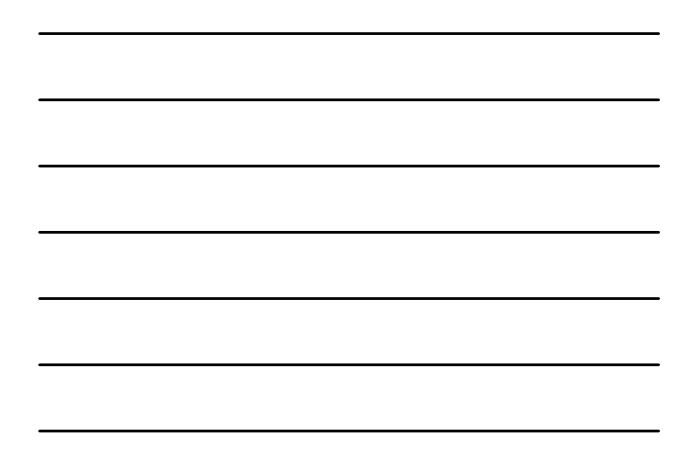

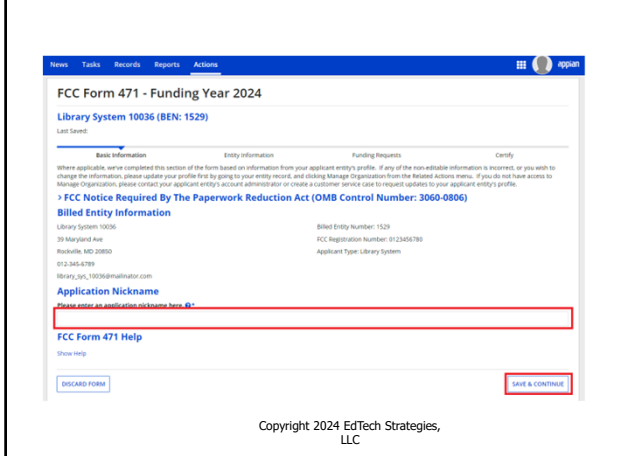

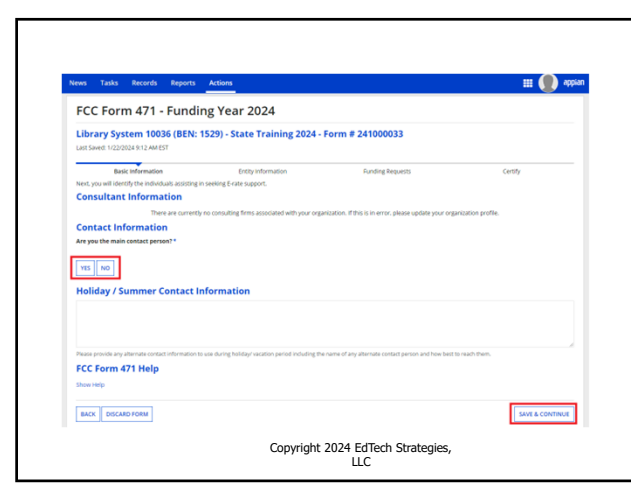

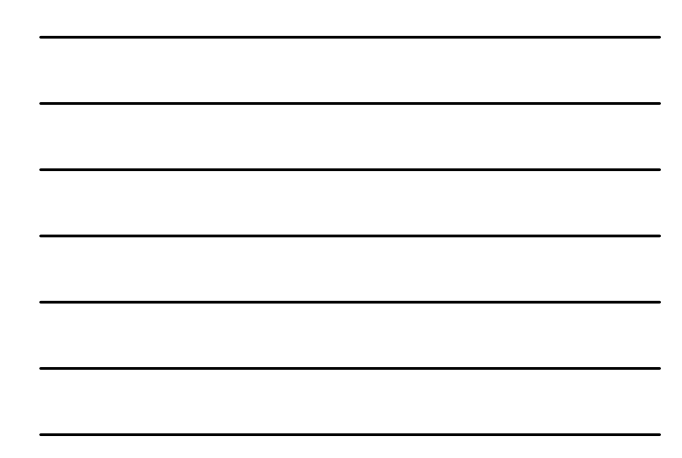

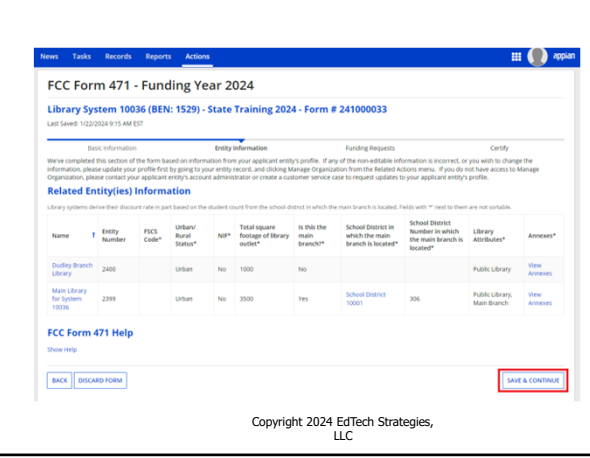

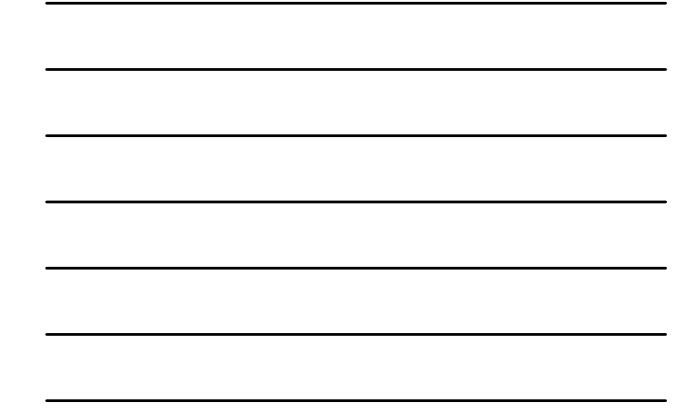

53

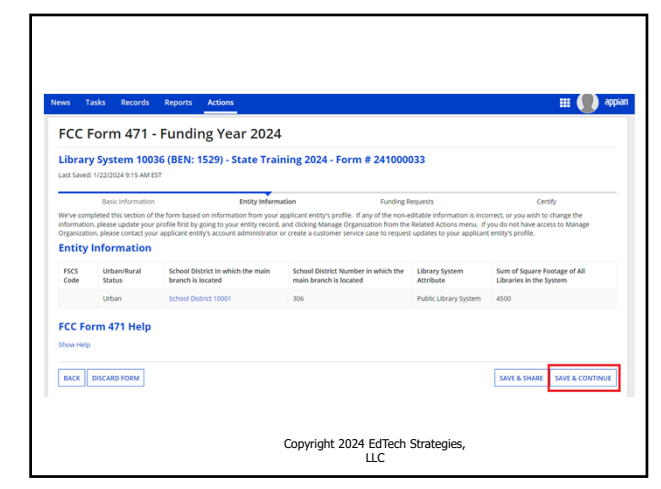

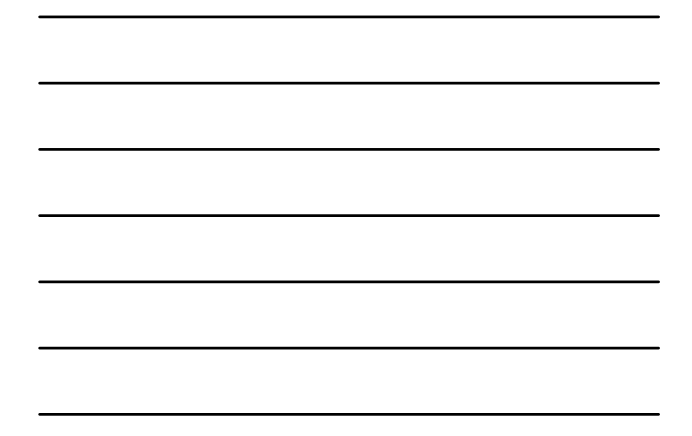

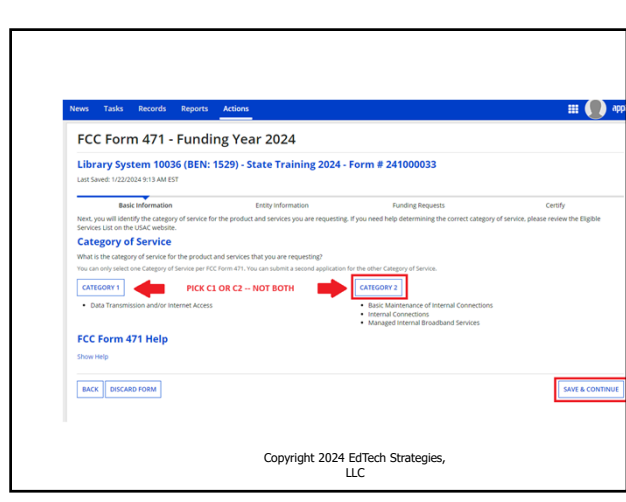

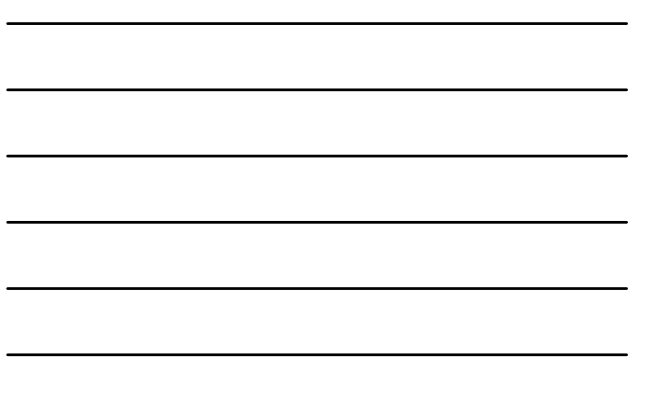

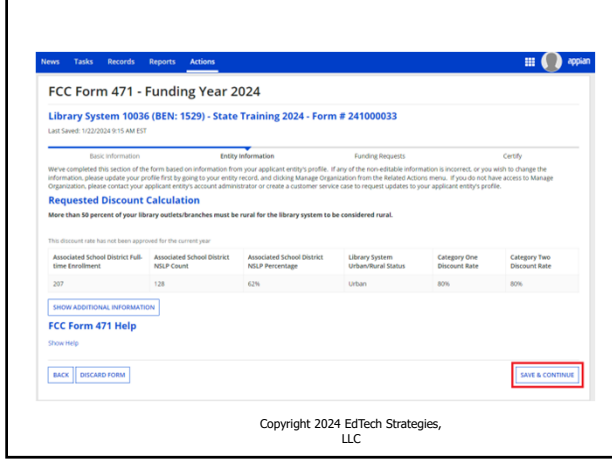

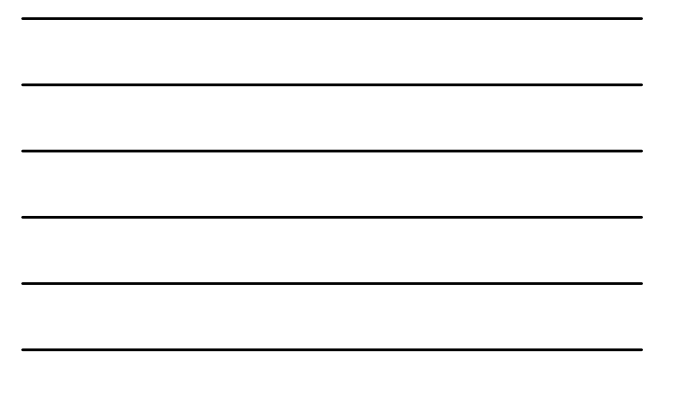

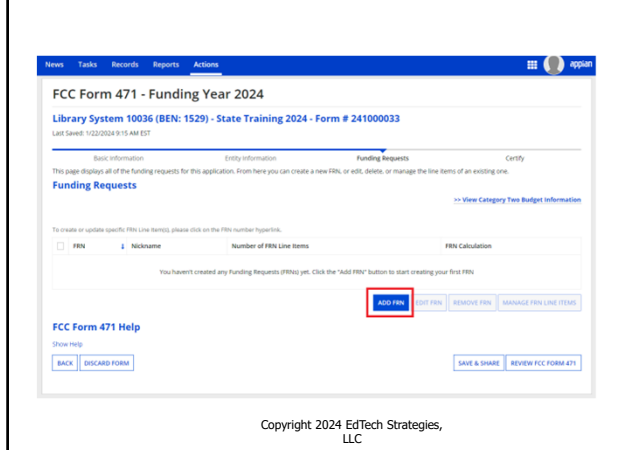

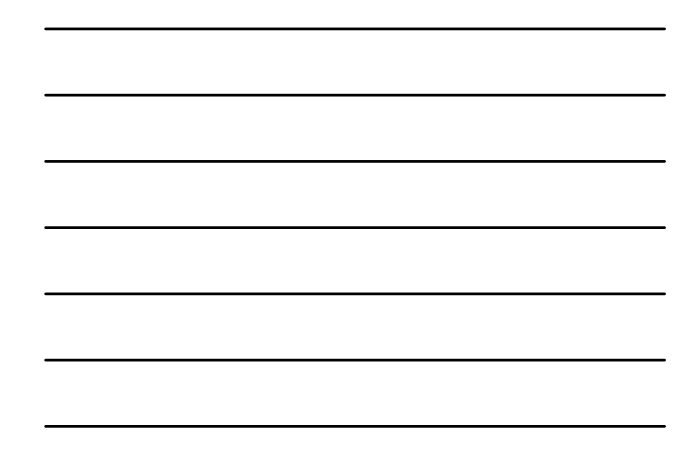

56

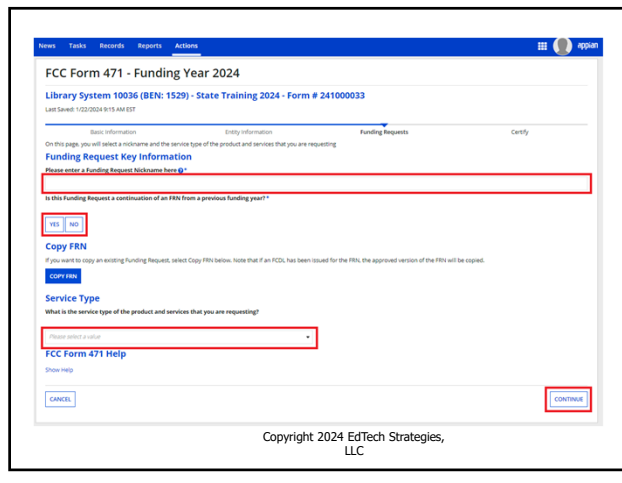

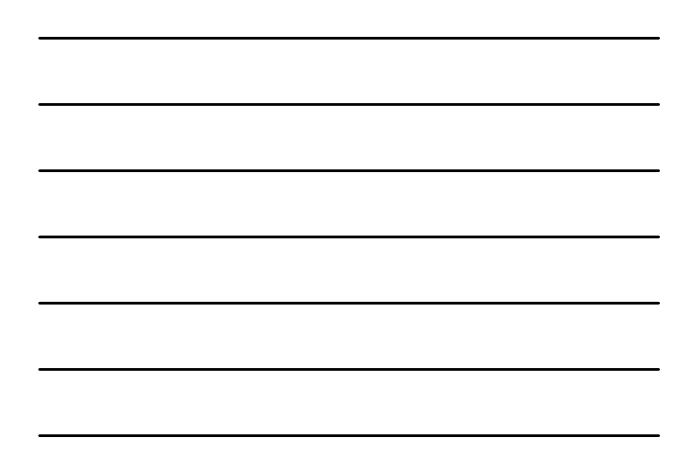

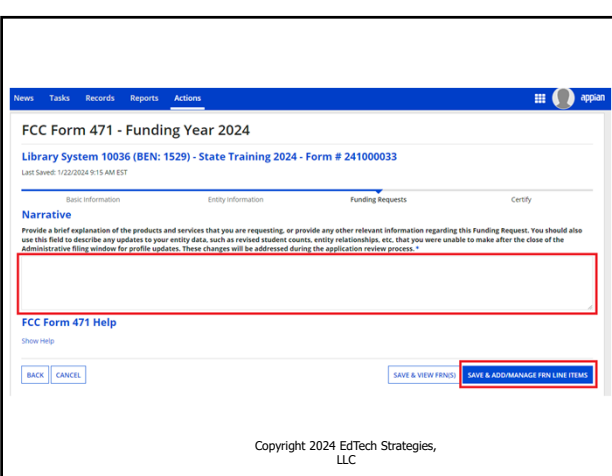

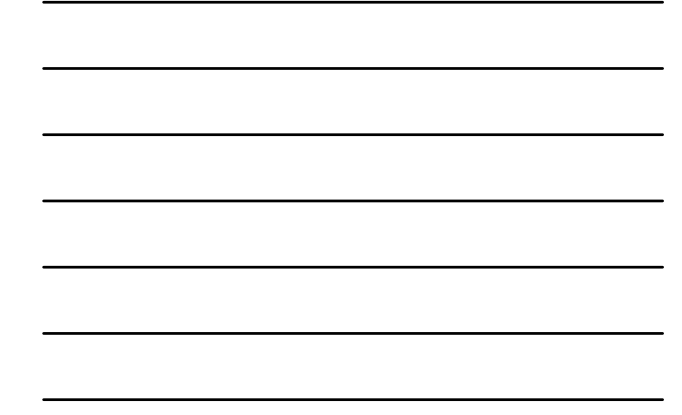

59

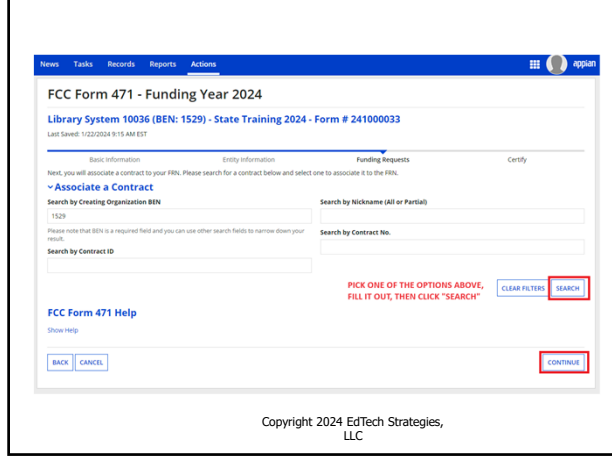

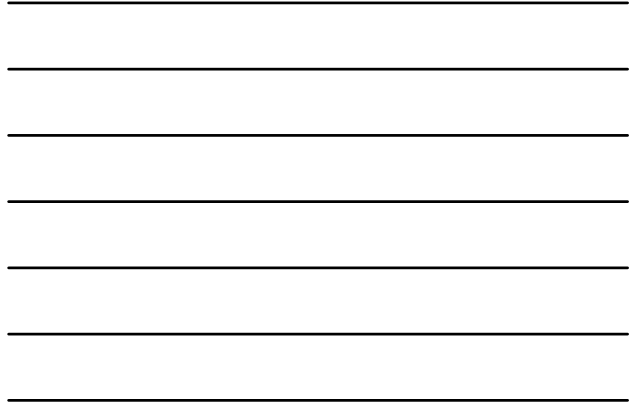

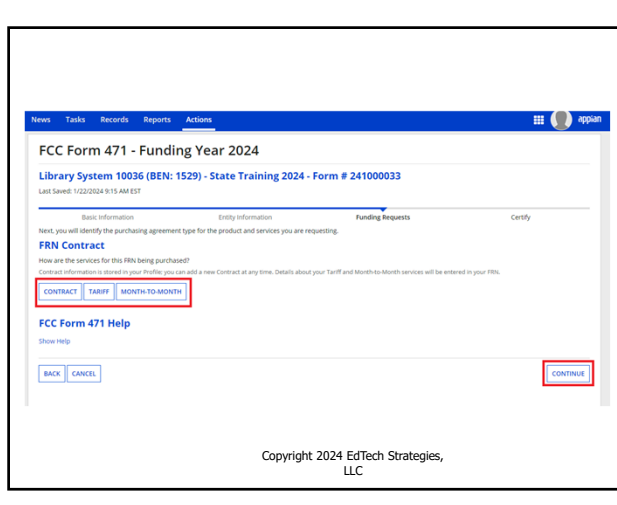

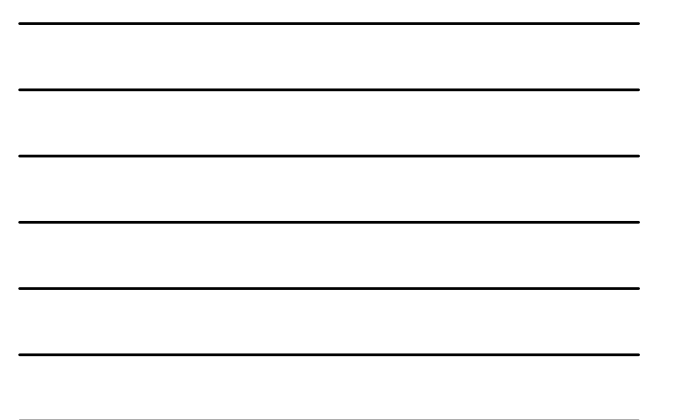

 $\mathbb{H}$  ( ) appian News Tasks Records Reports Actions FCC Form 471 - Funding Year 2024 Library System 10036 (BEN: 1529) - State Training 2024 - Form # 241000033 Last Saved: 1/22/2024 9:20 AM 8 Entry information<br>
Entry Presse enter Product and Service Details formation for this internal Connections Line Item<br>
Product and Service Details for new FRN Line Item for FRN #2499000036 - Vendor X Access Points and Licens Type of Internal Connection O\* I > Funding Request Narrative<br>FCC Form 471 Help Show Help  $$ SAVE & CONTINUE Copyright 2024 EdTech Strategies, LLC

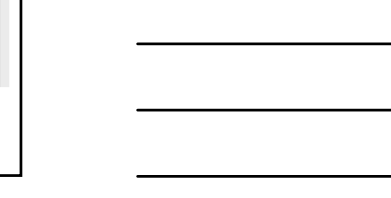

62

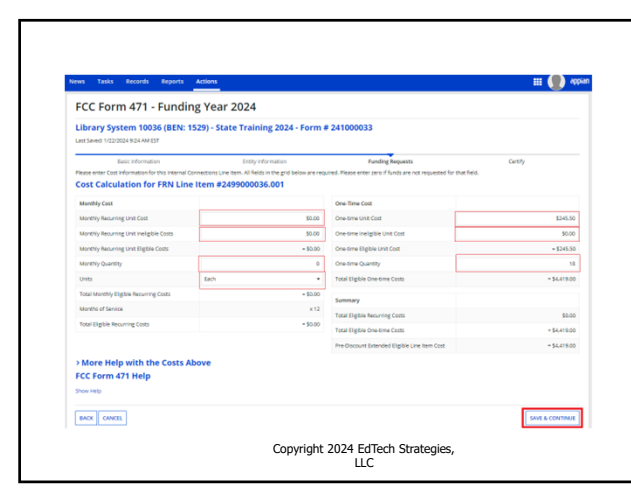

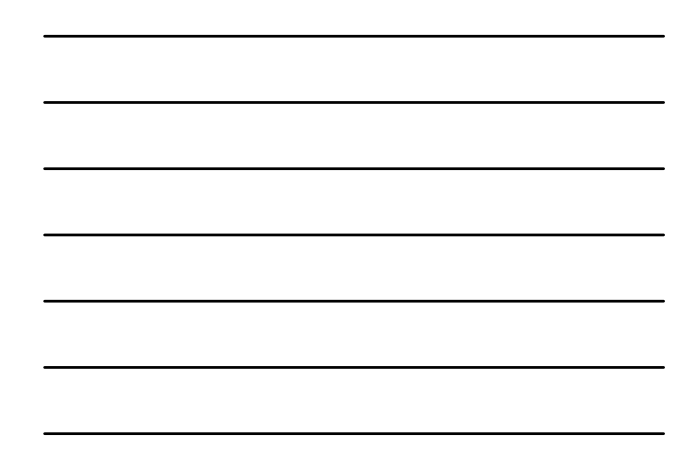

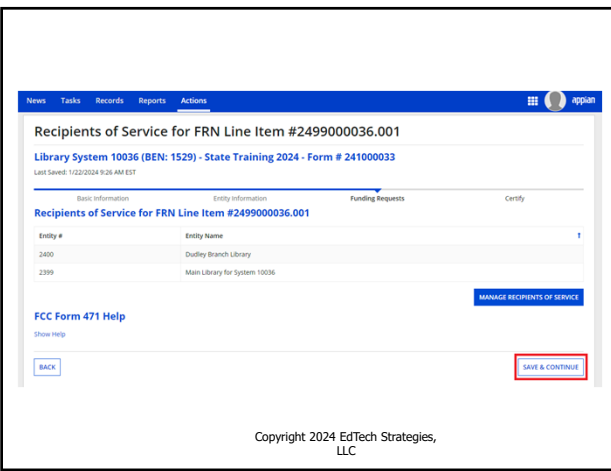

65

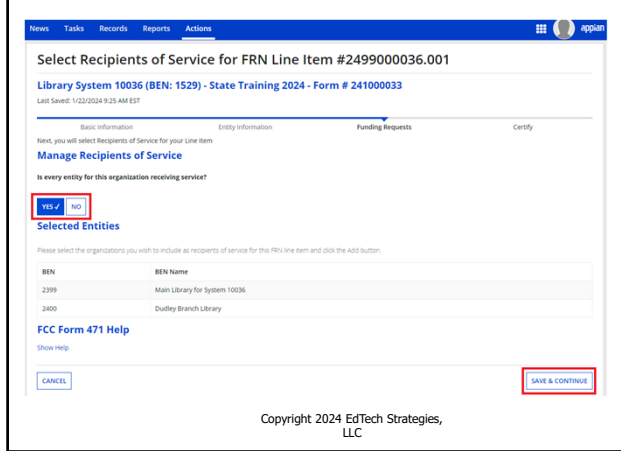

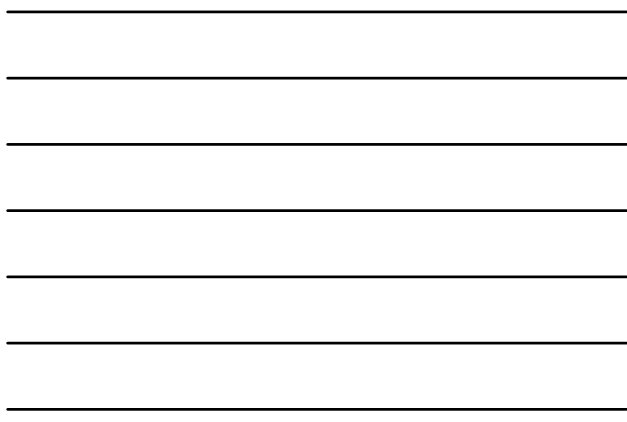

64

г

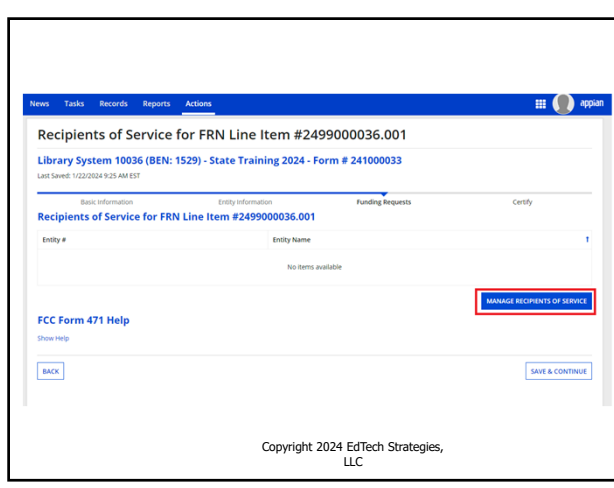

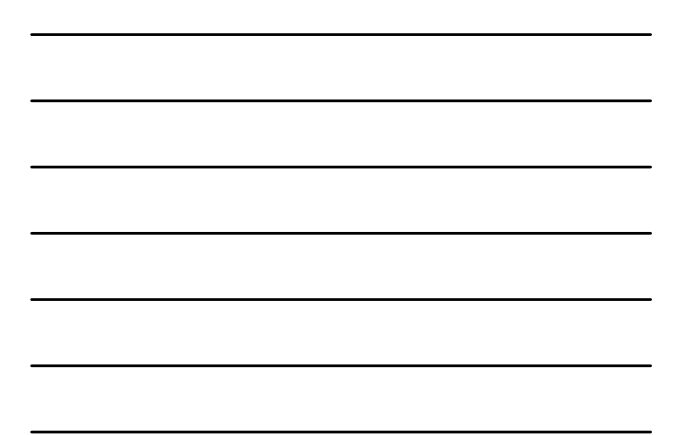

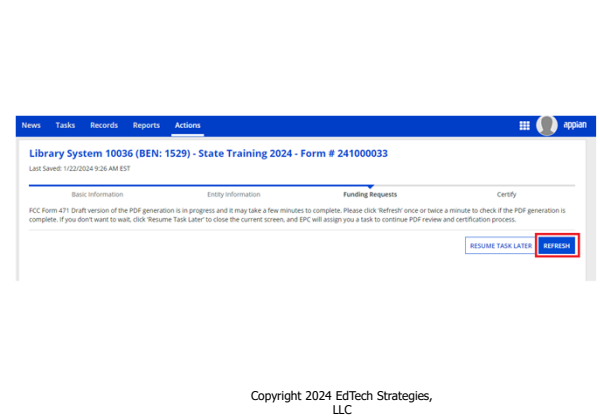

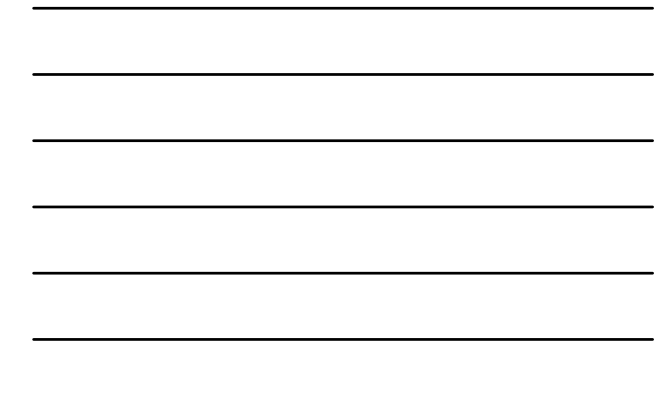

68

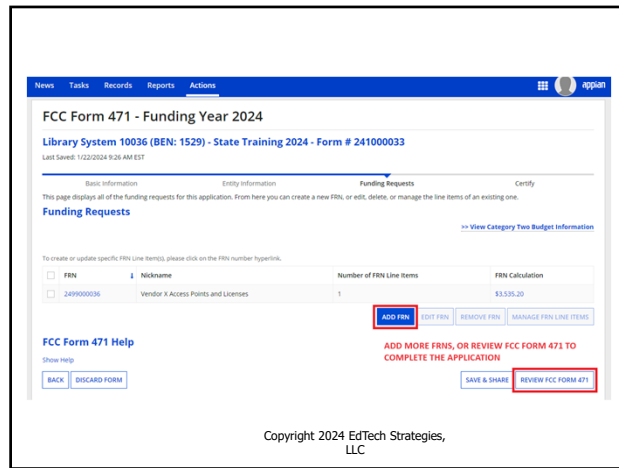

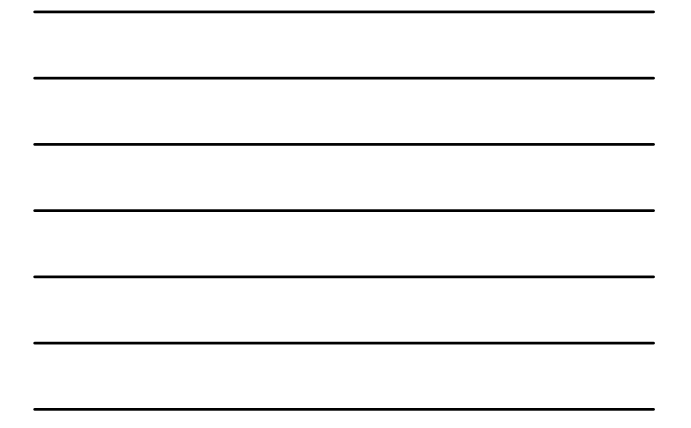

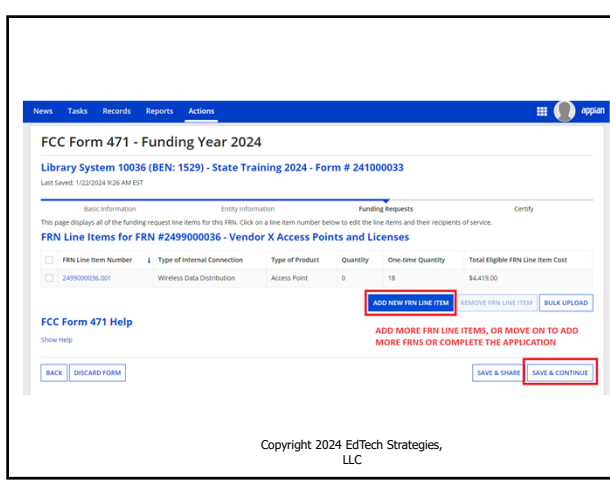

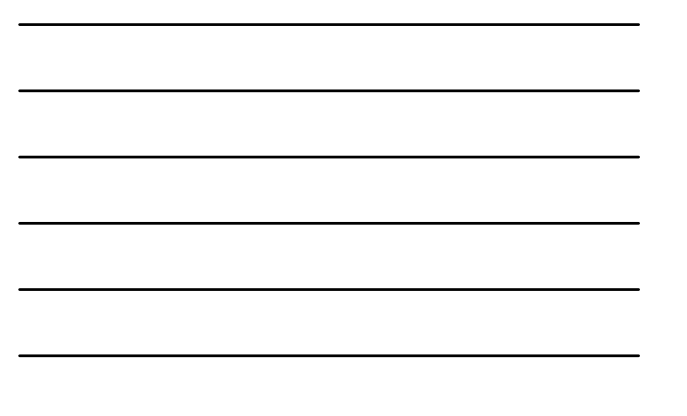

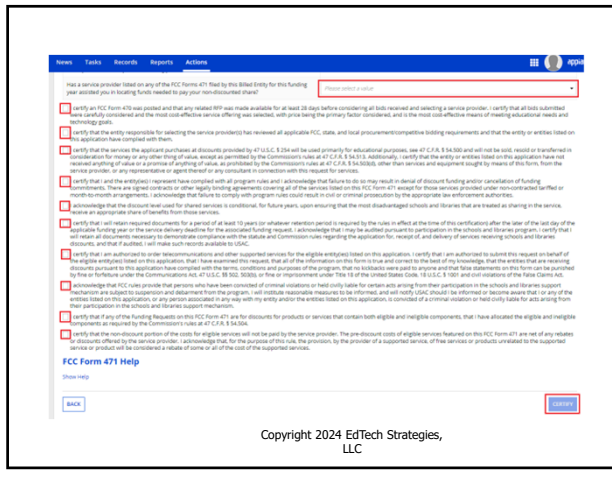

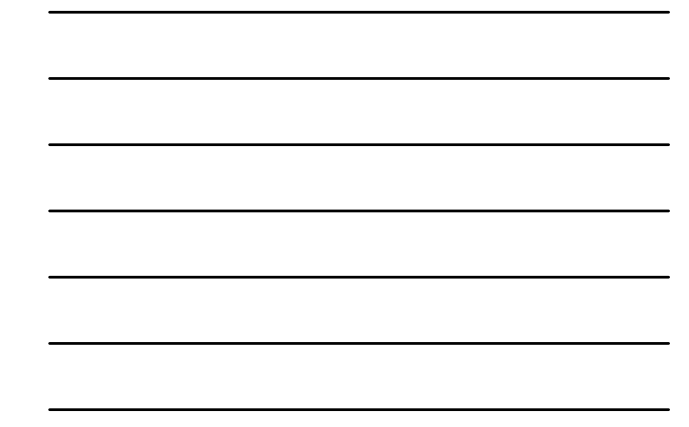

70

Last Sa

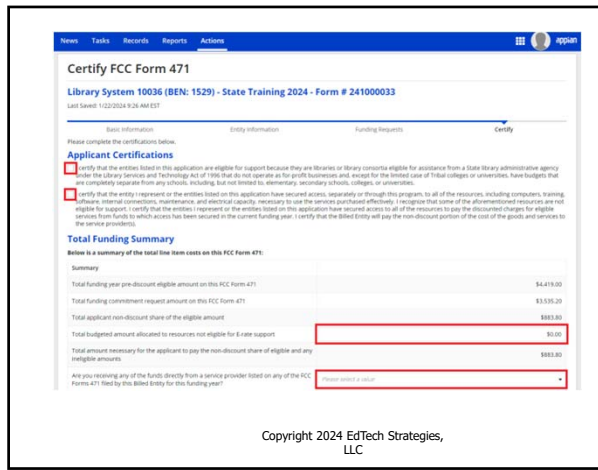

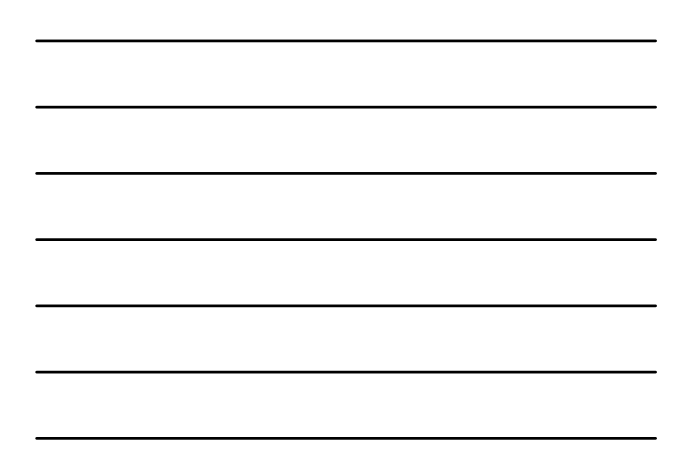

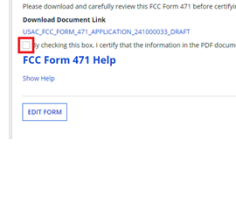

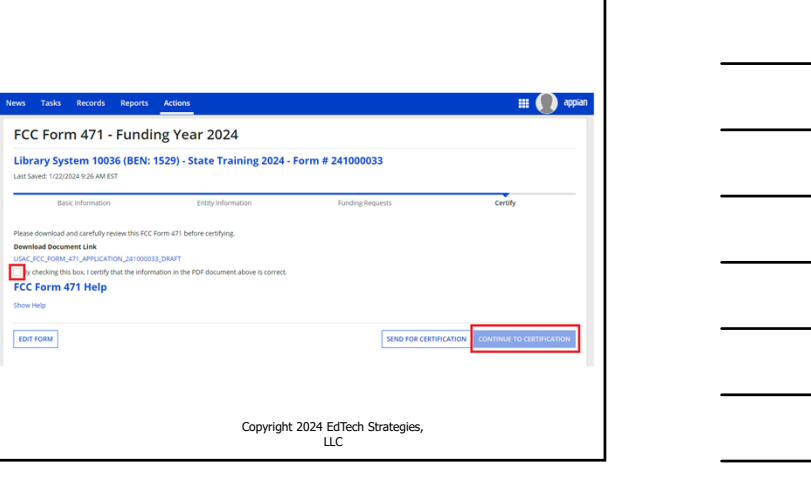

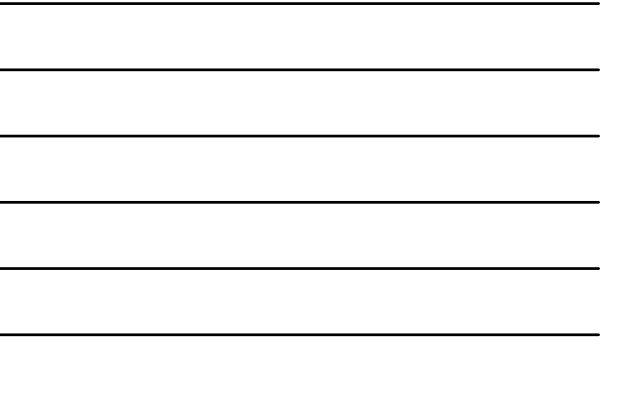

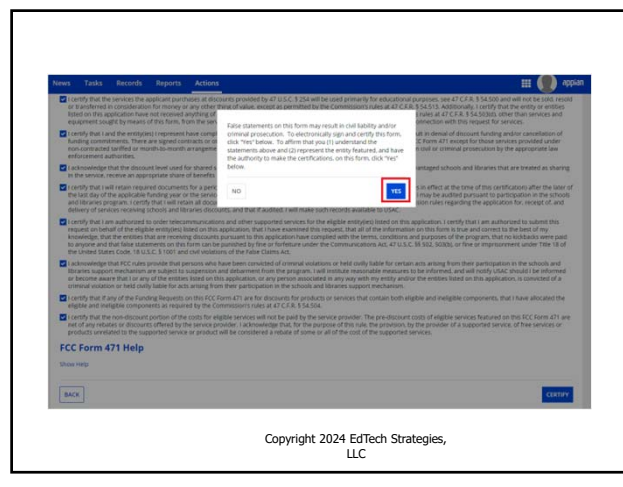

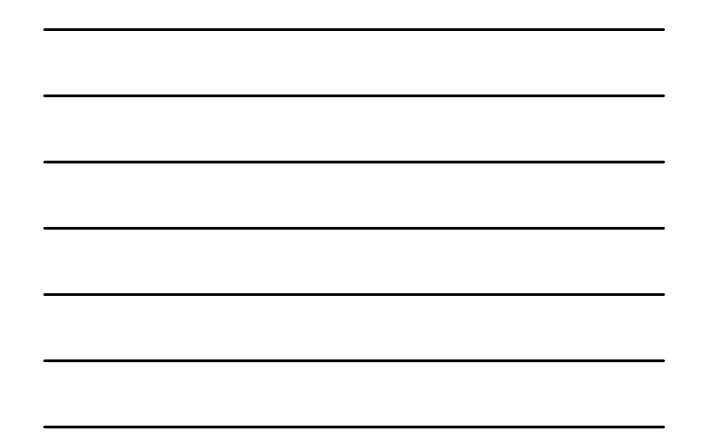

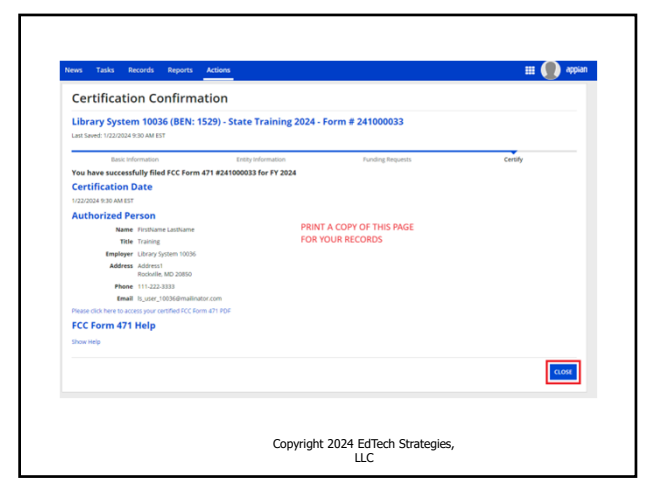

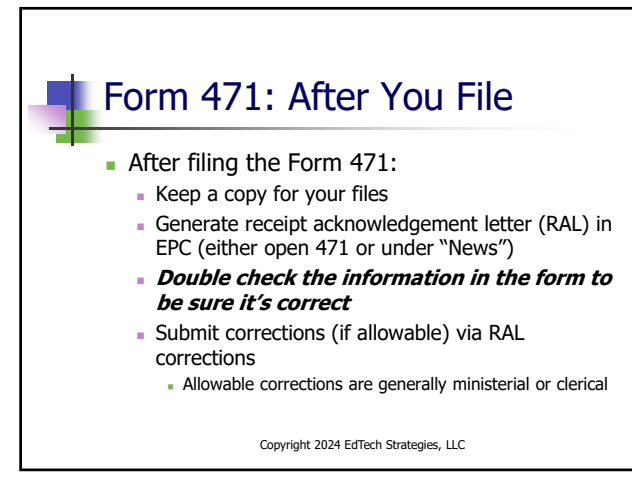

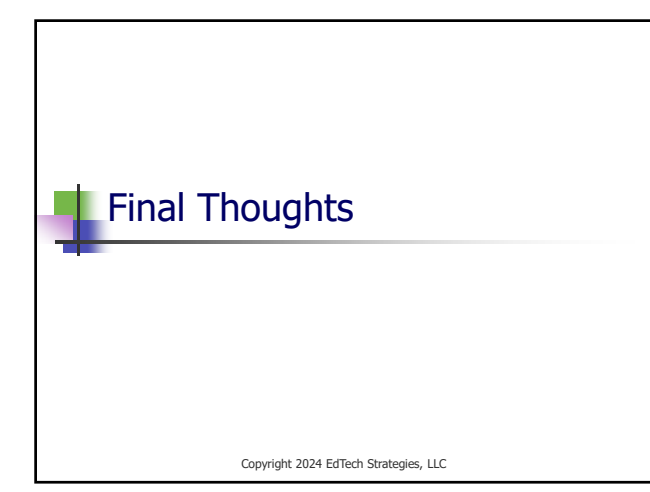

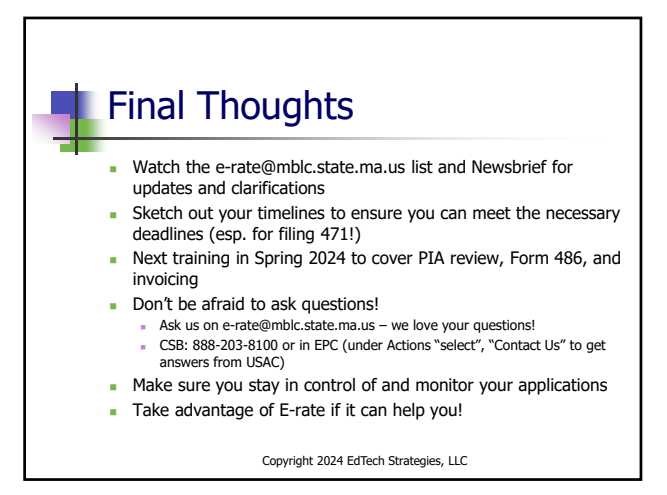

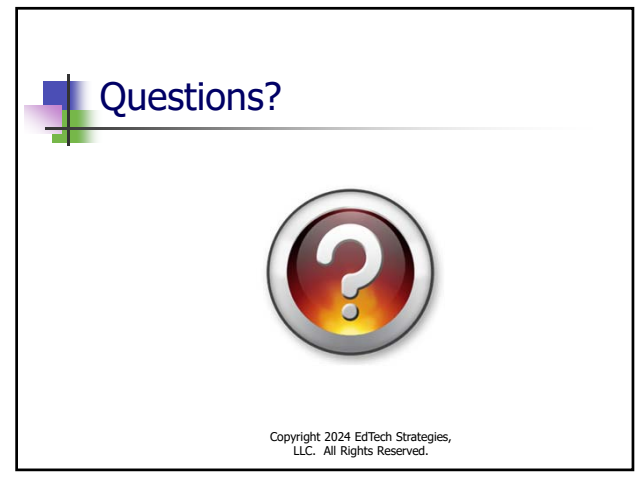